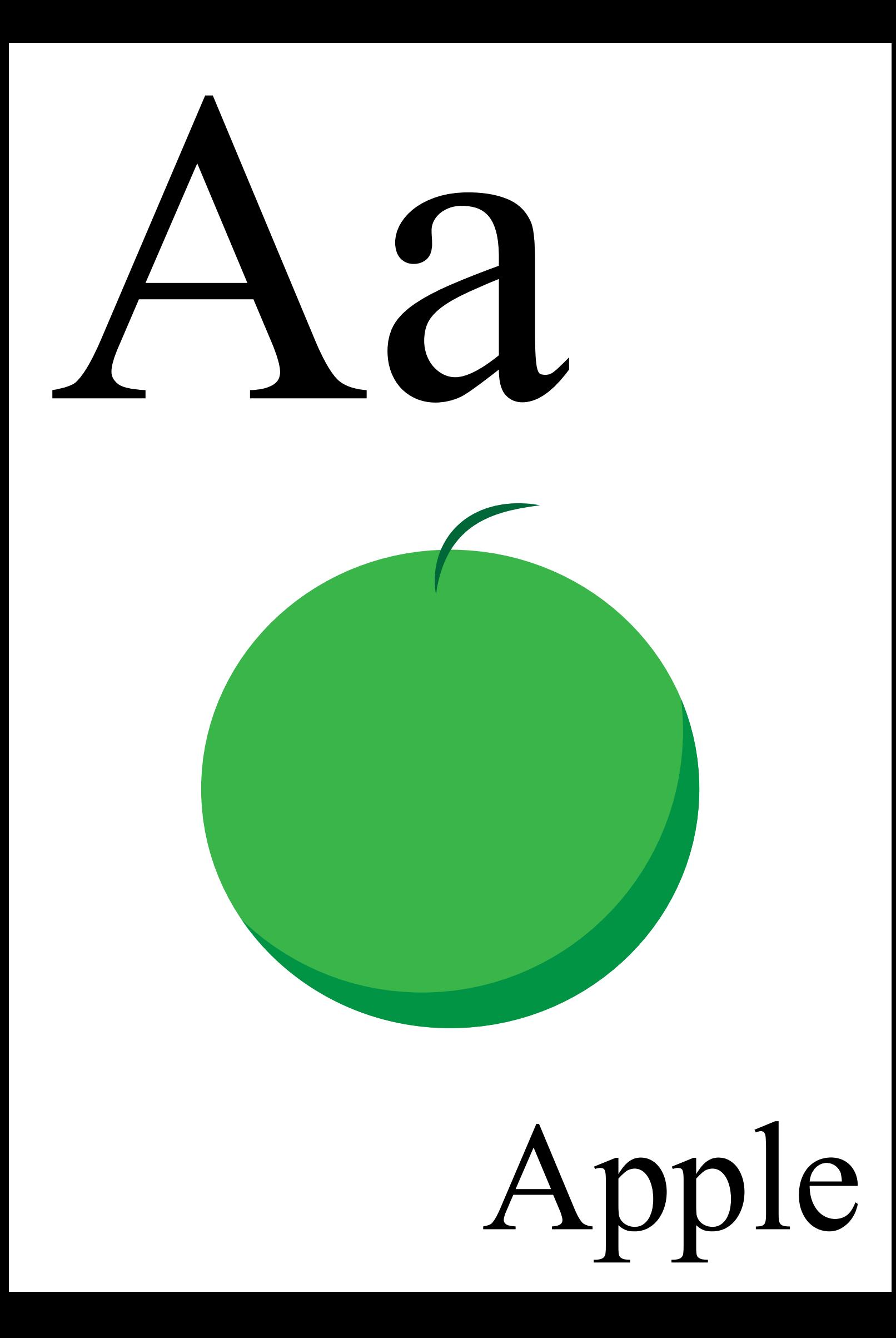

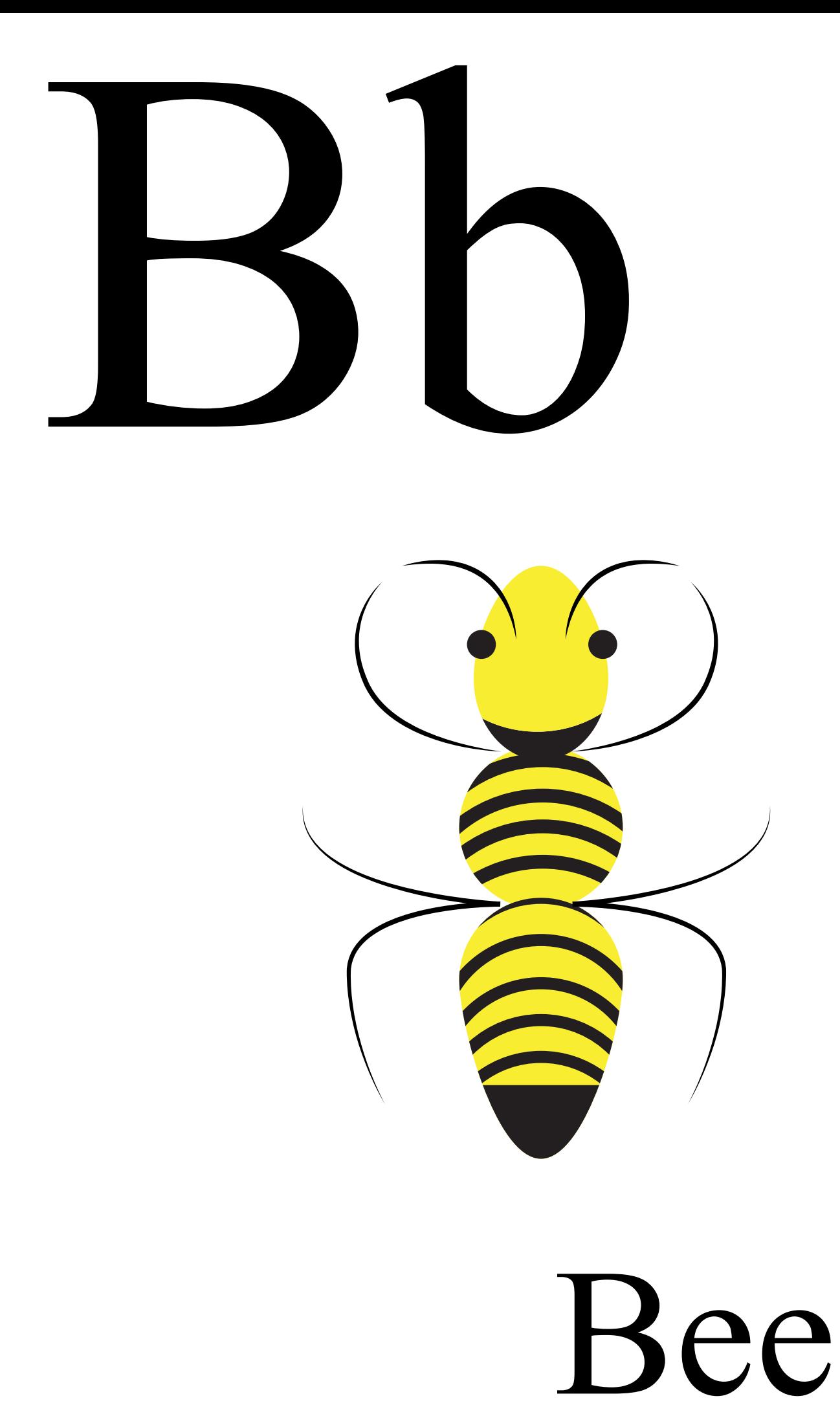

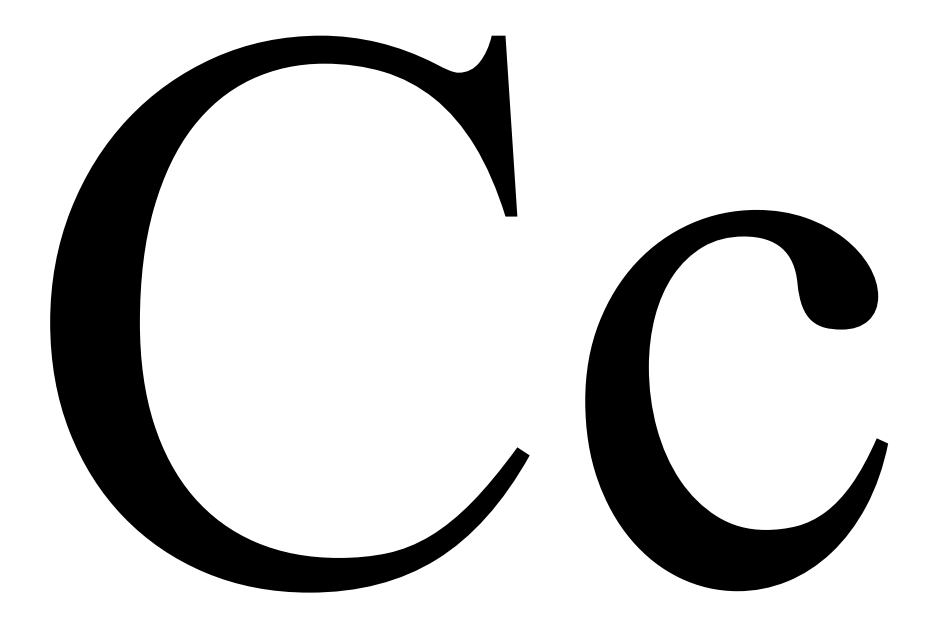

terminal\$ sudo apt-get install english app english 100% don terminal\$

#### Code

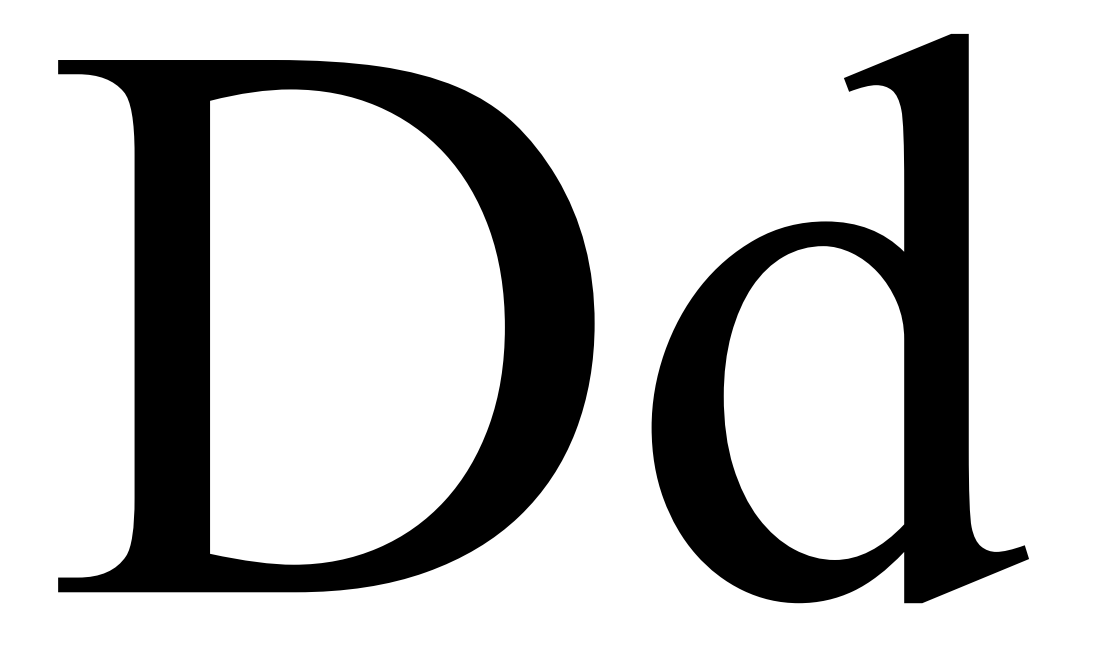

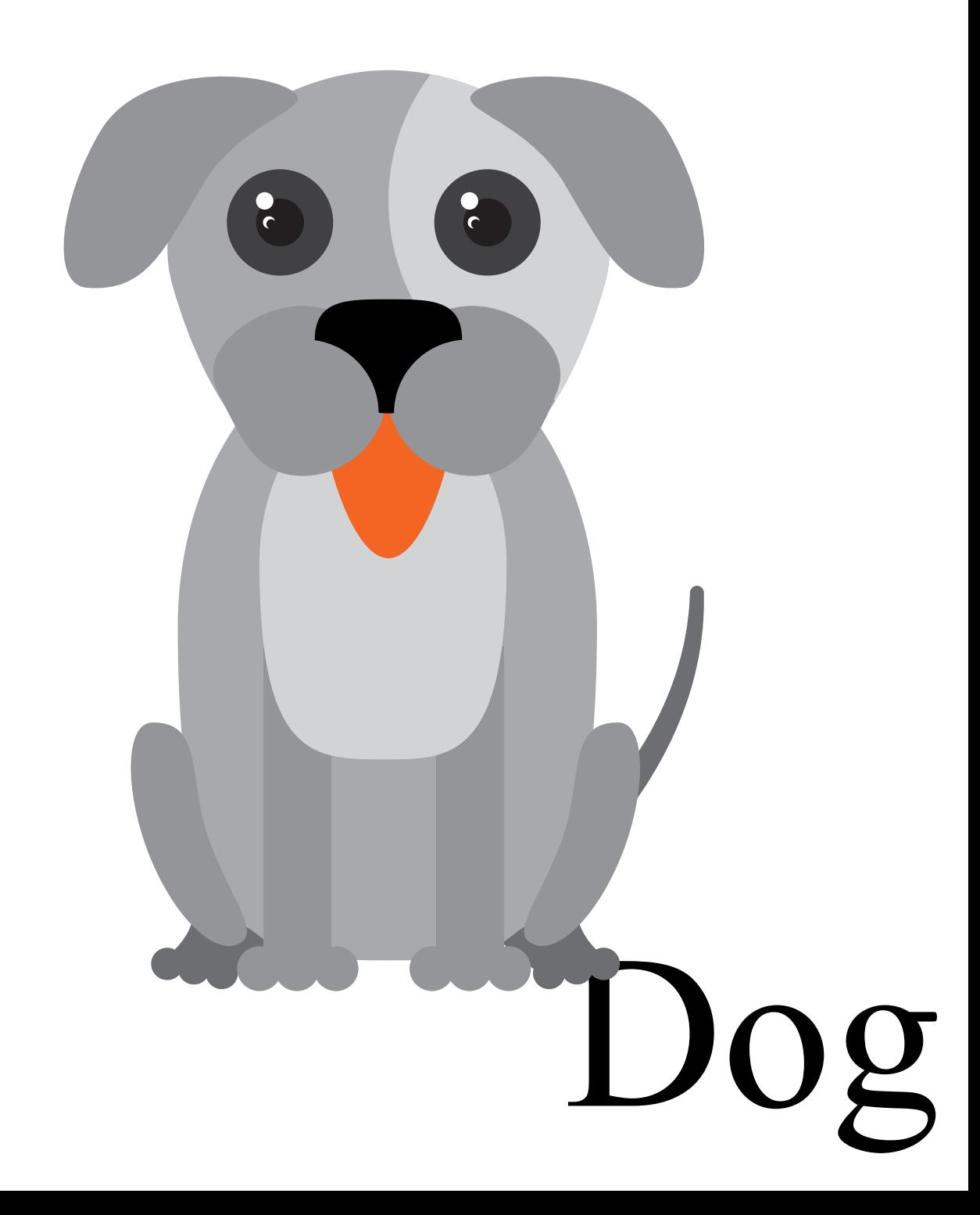

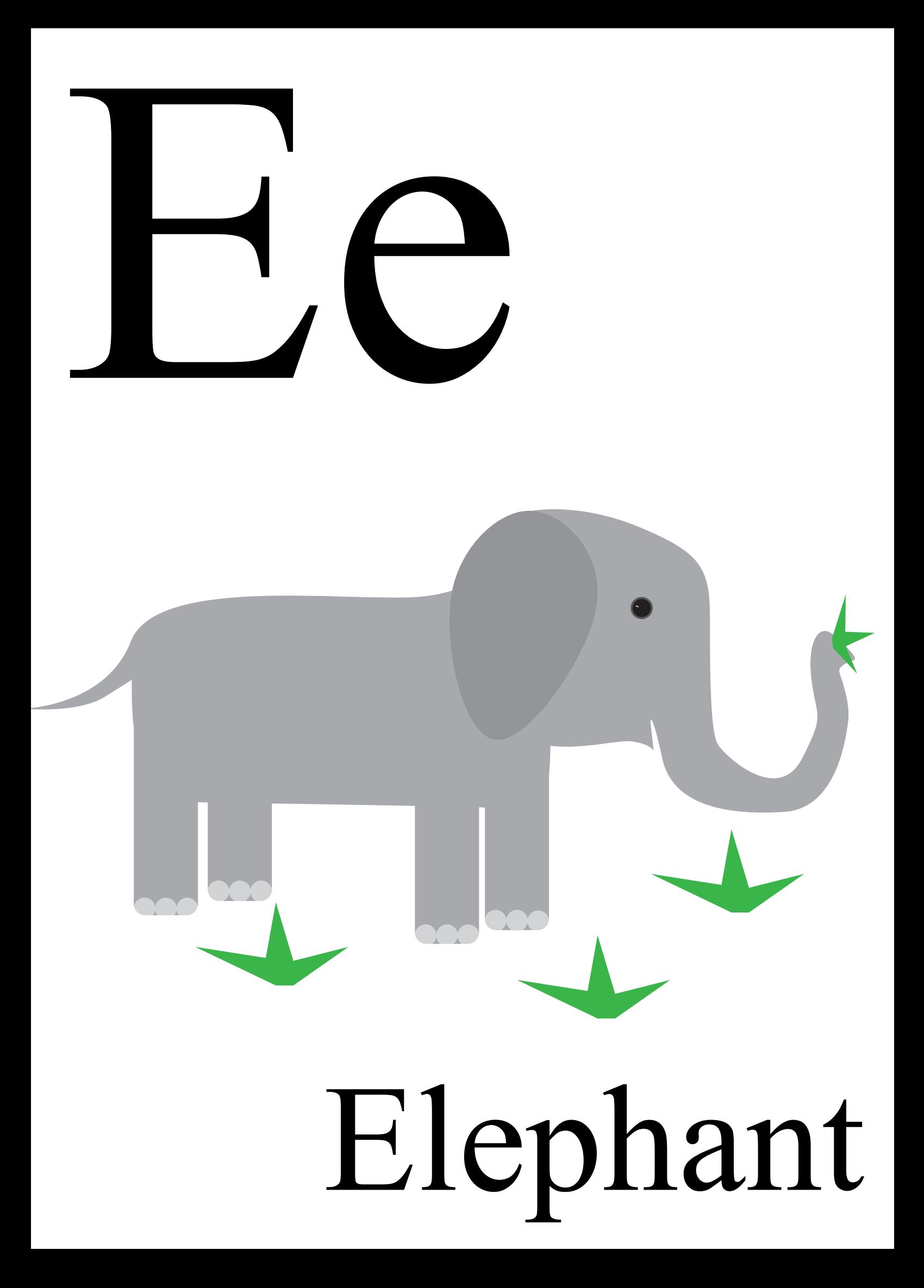

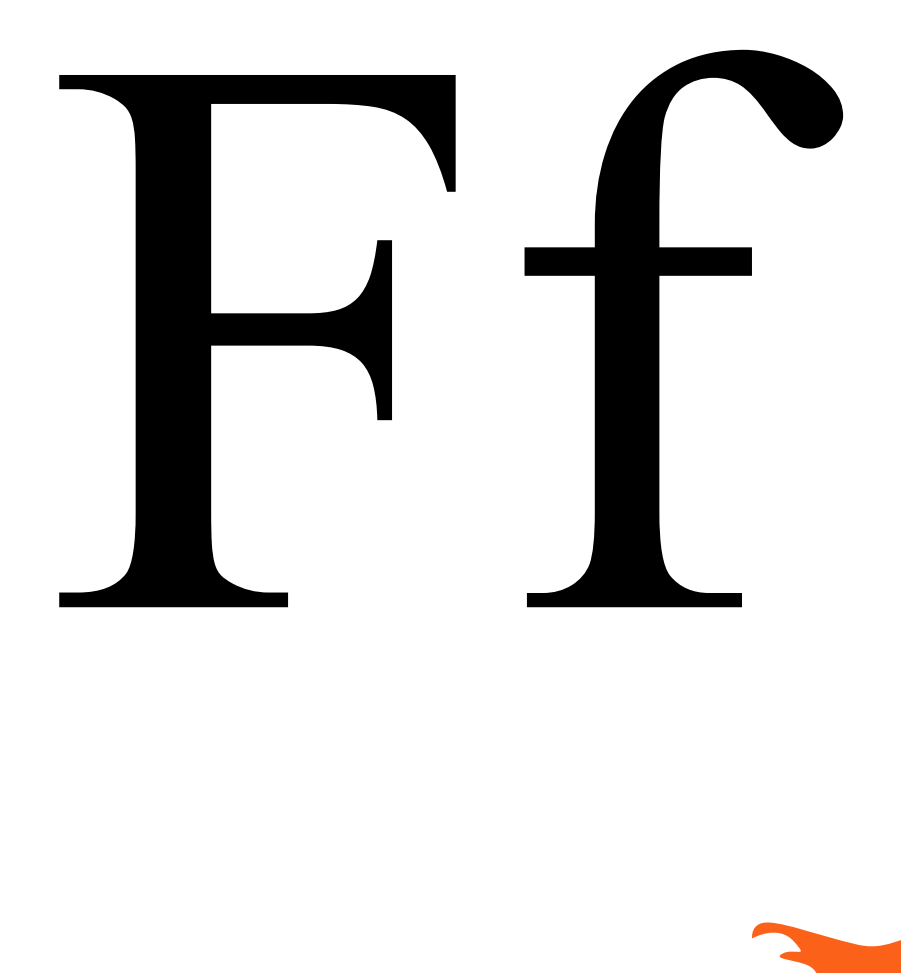

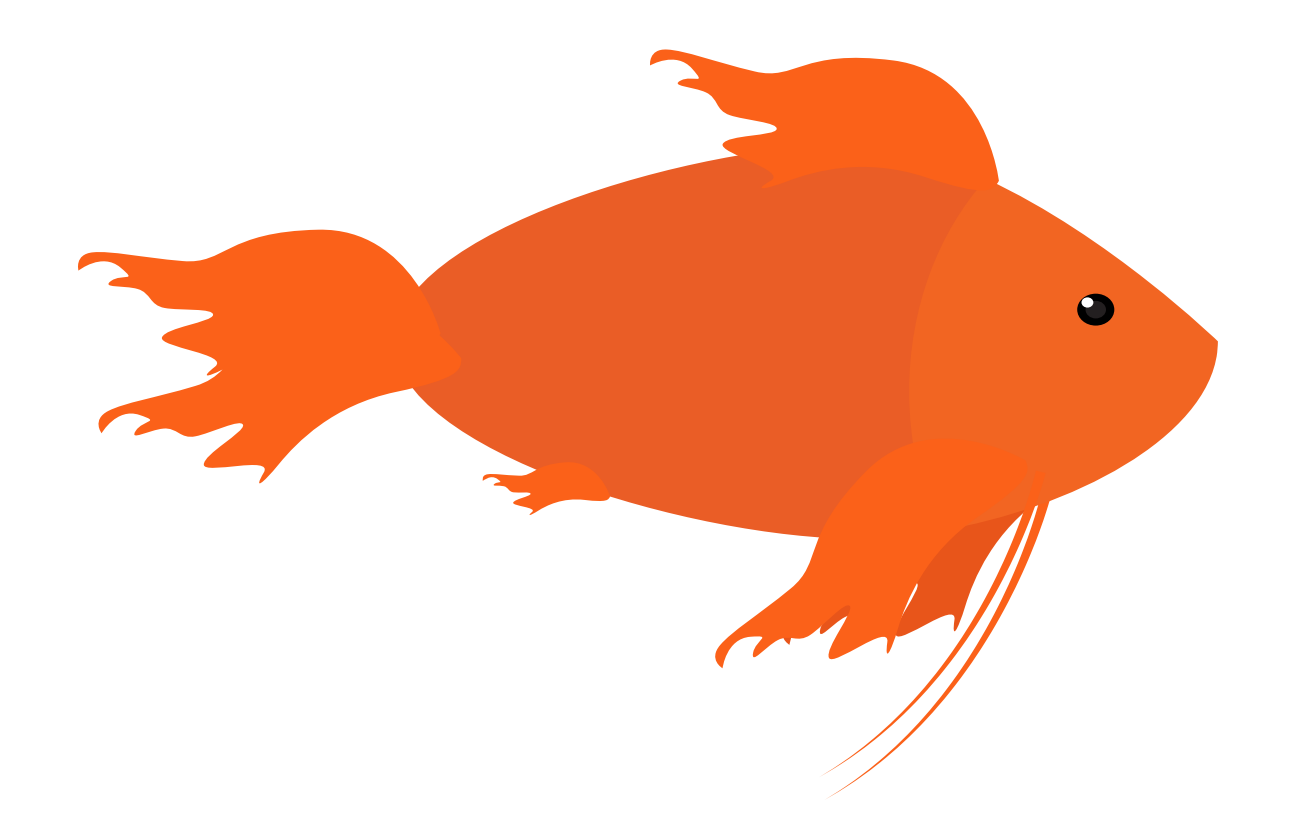

### Fish

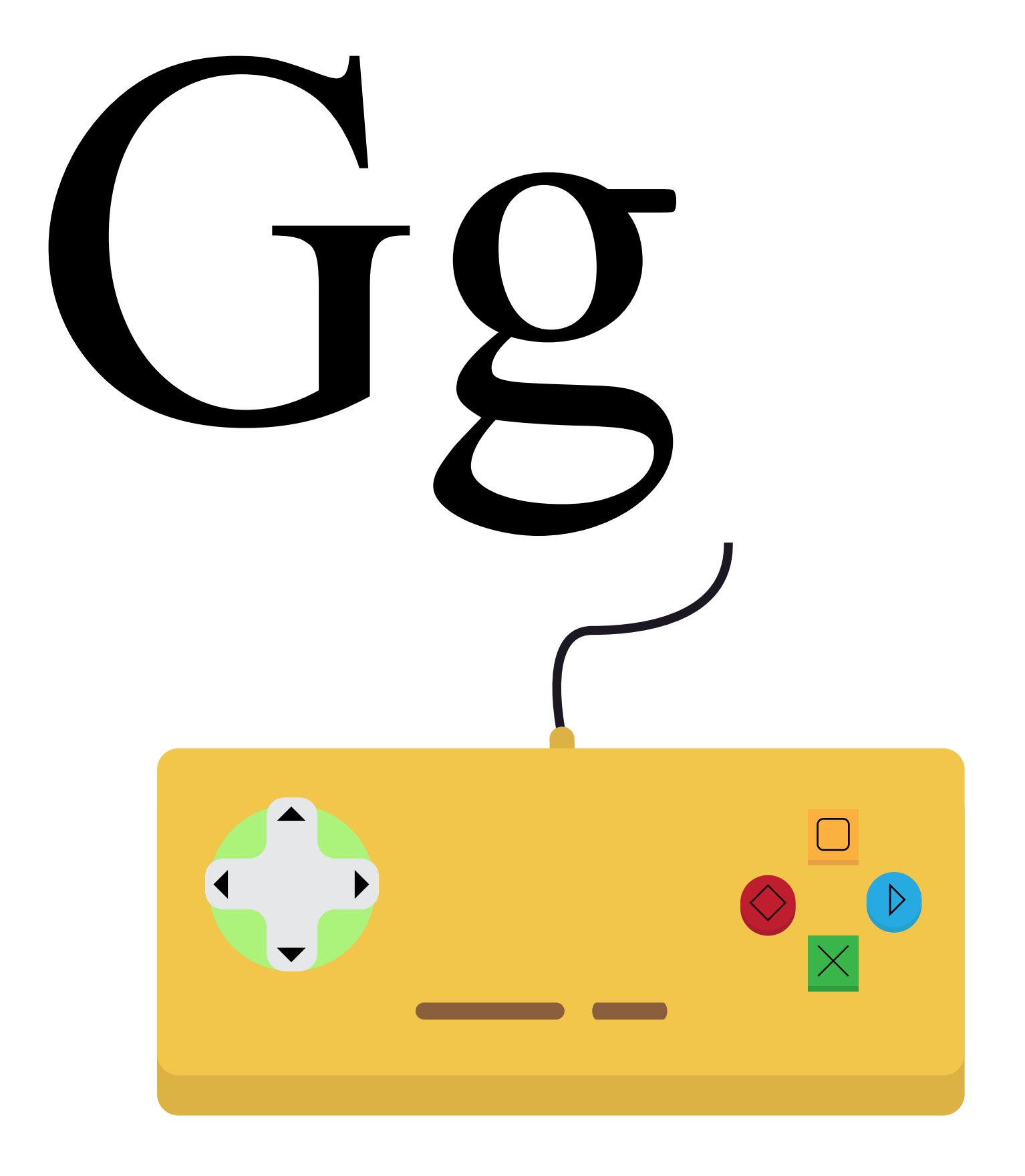

# Gamepad

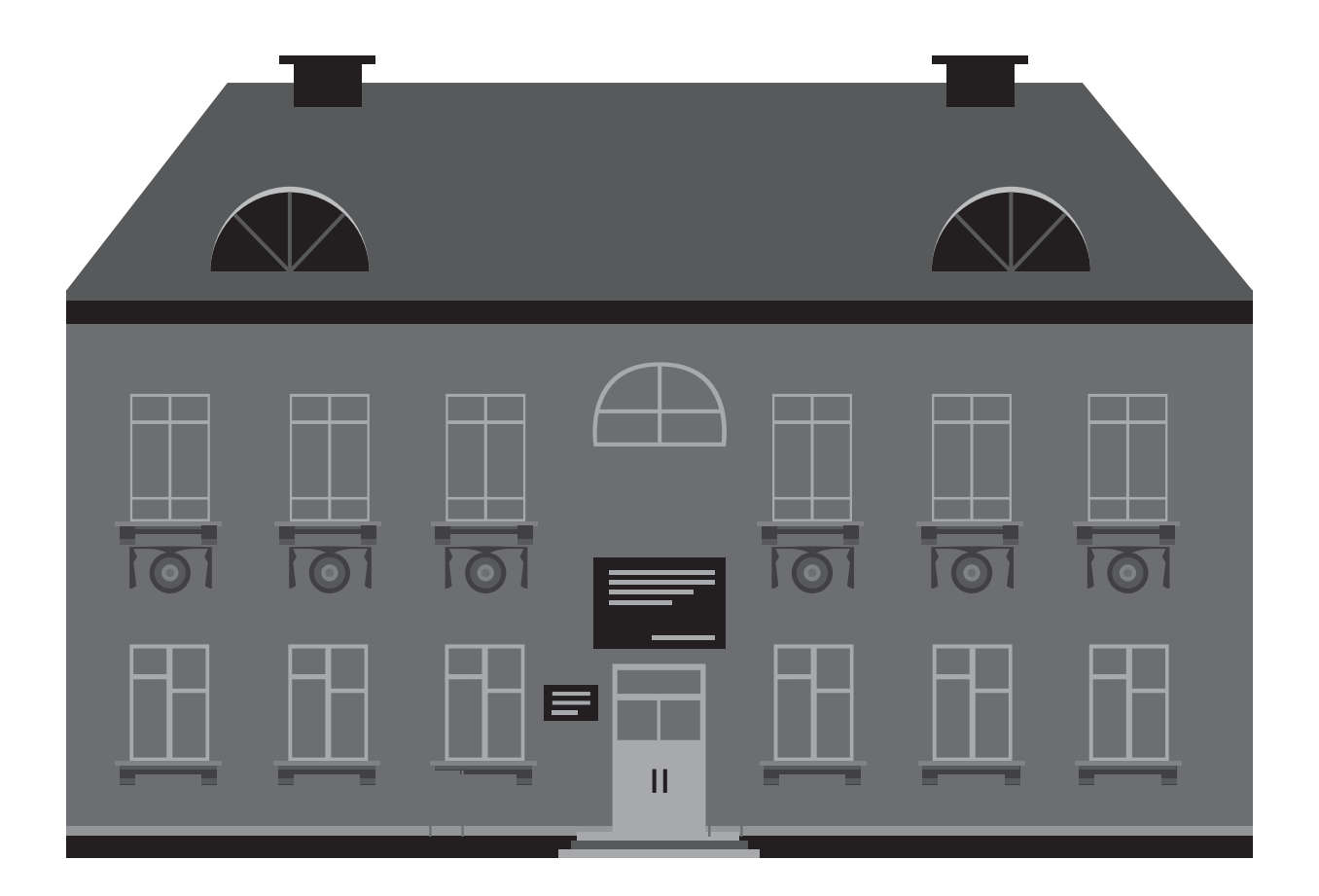

### House

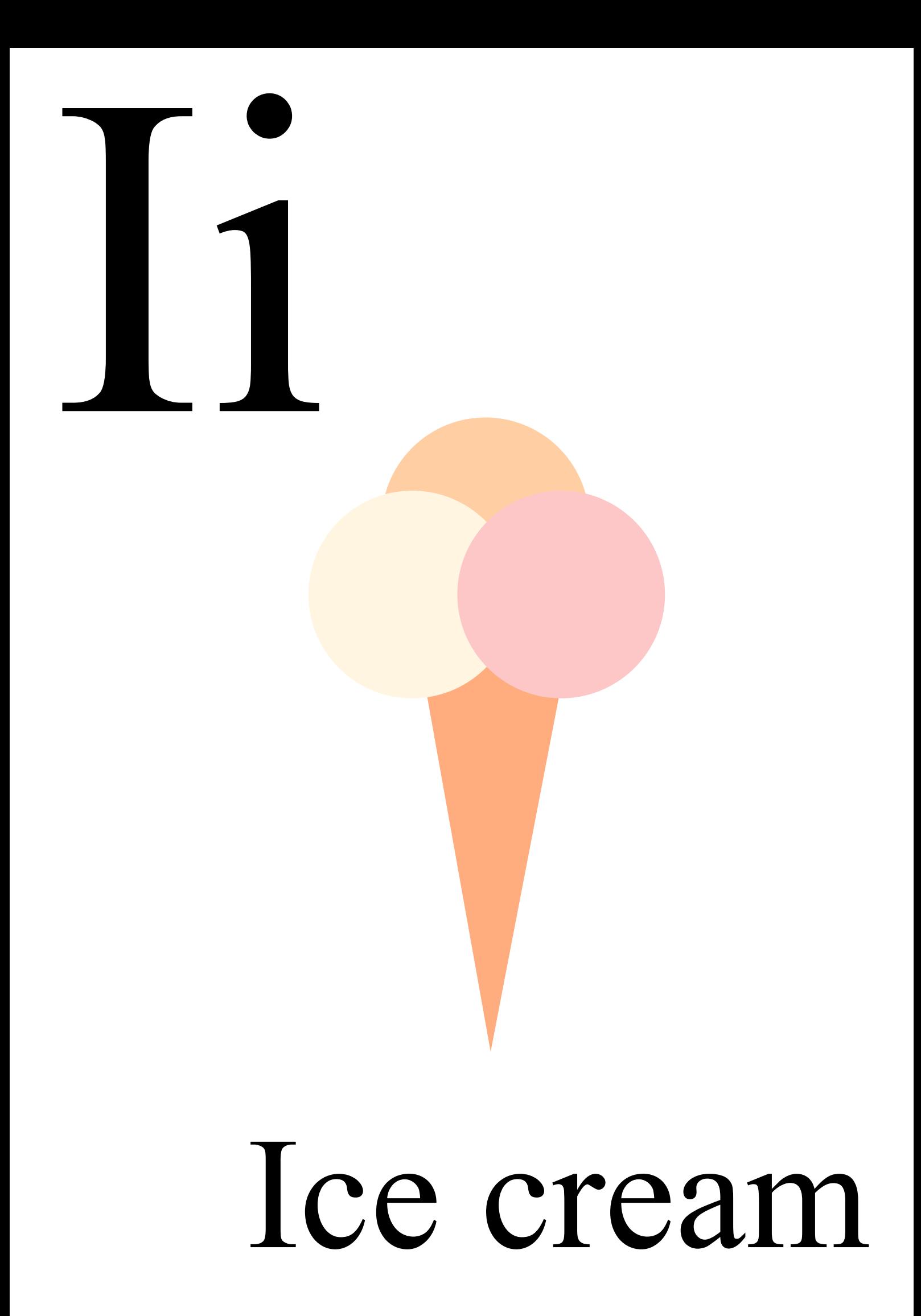

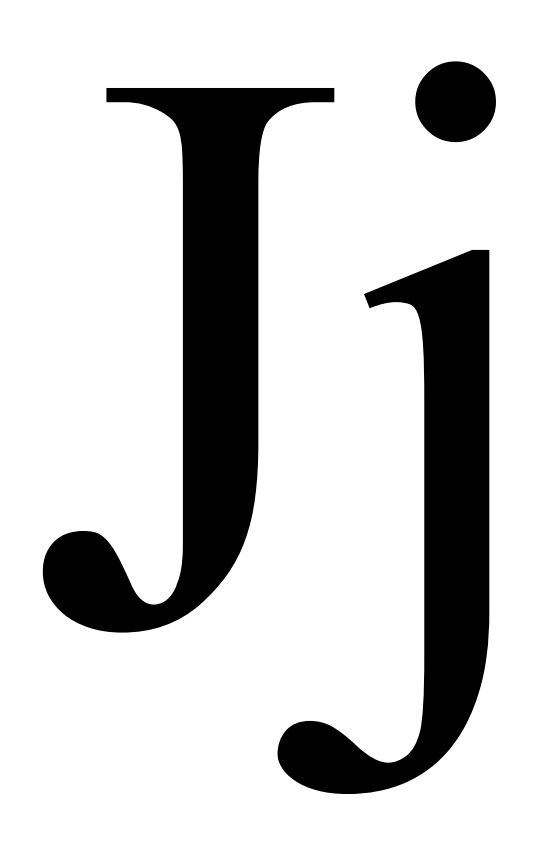

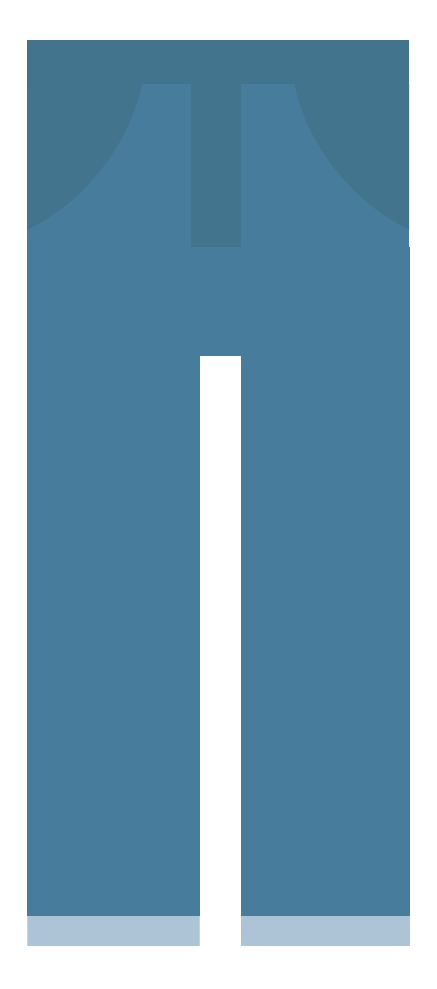

#### Jeans

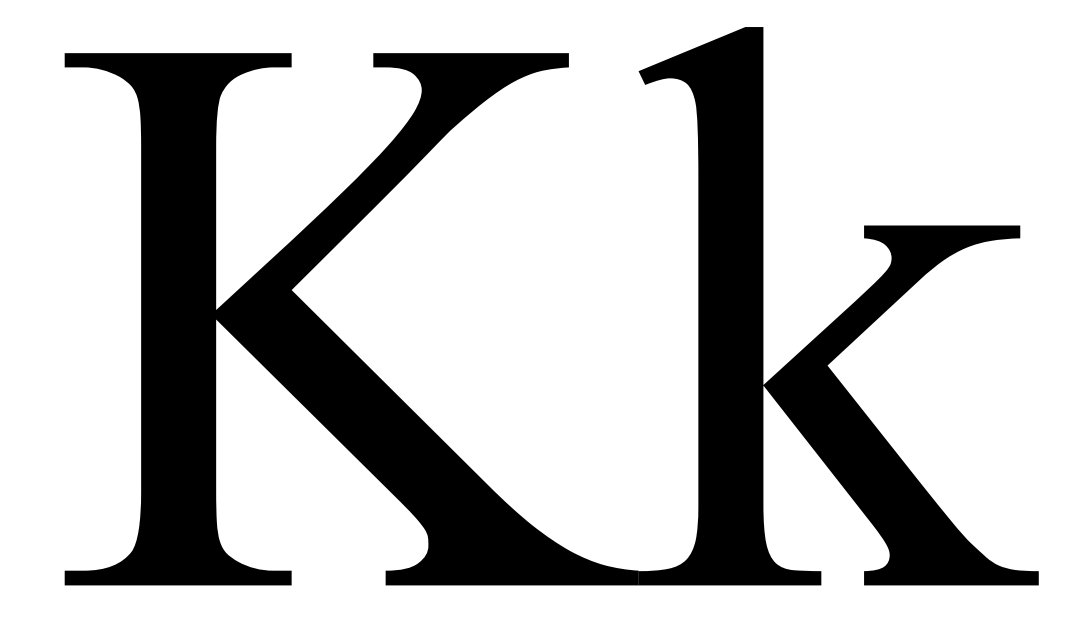

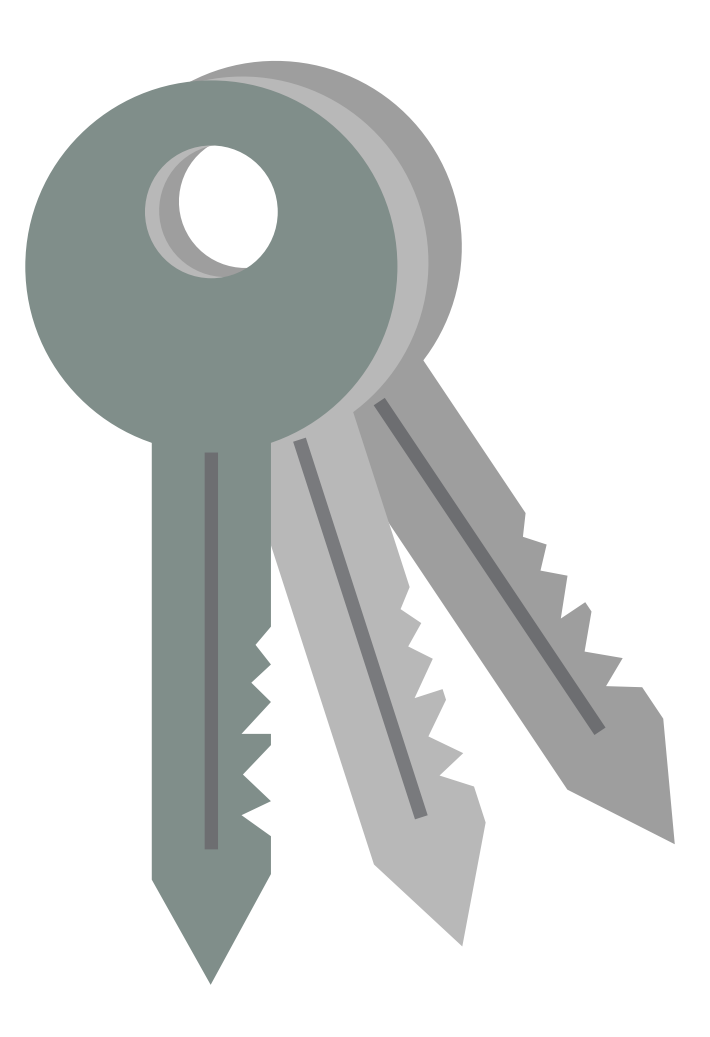

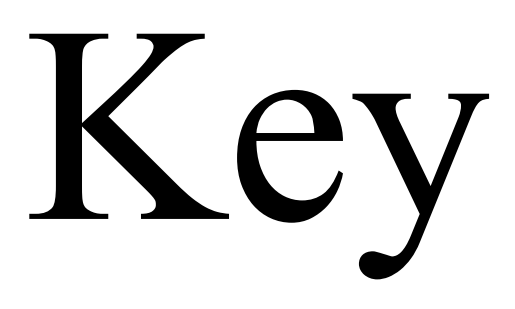

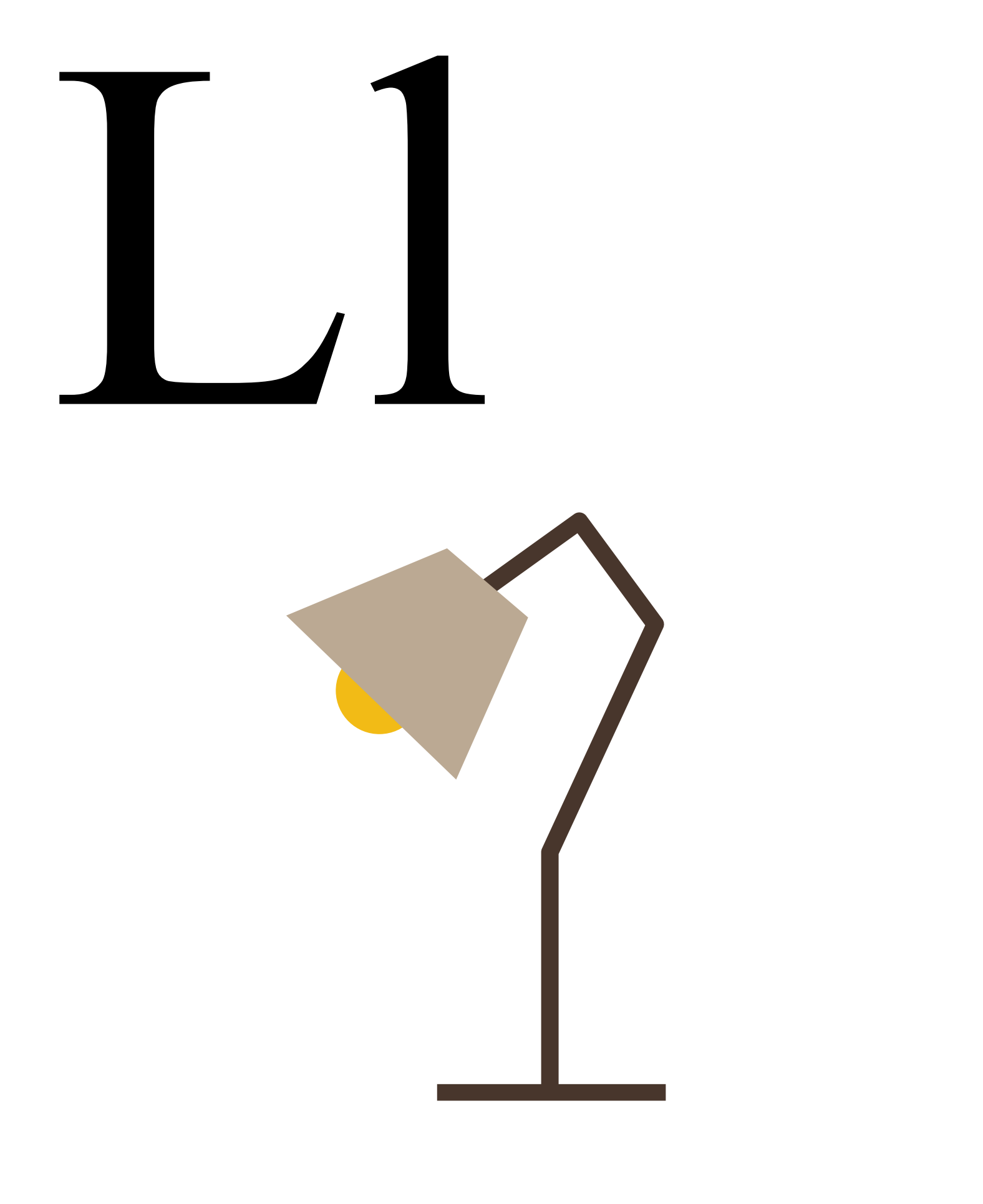

## Lamp

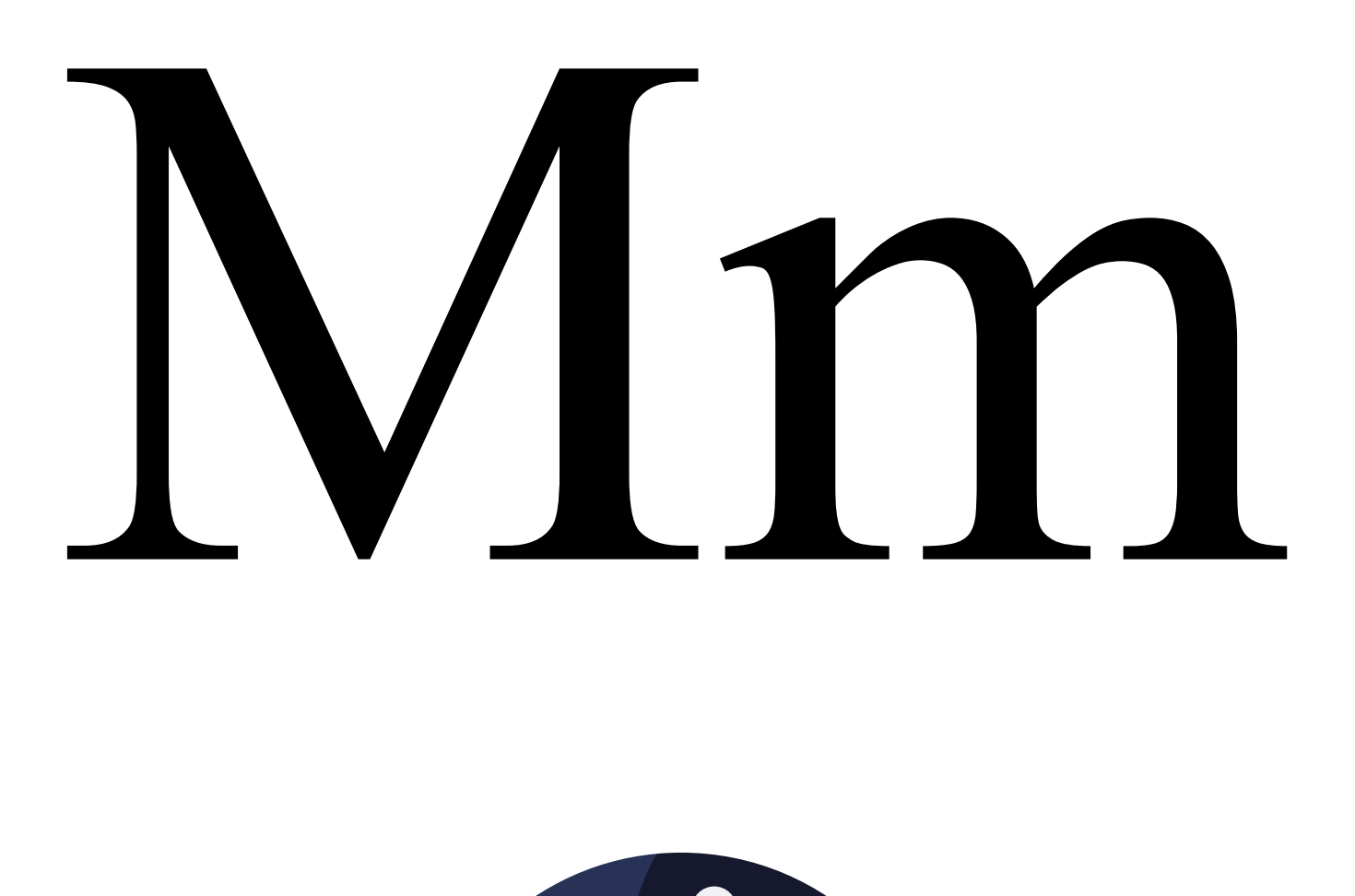

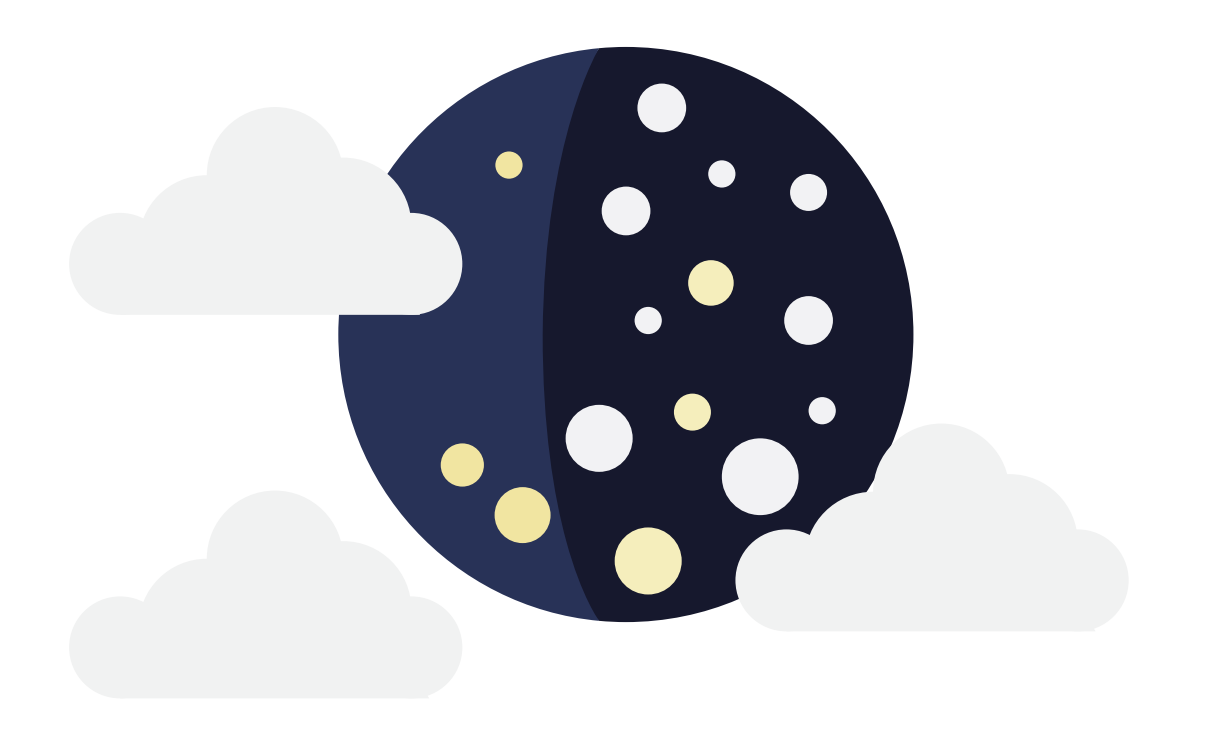

#### Moon

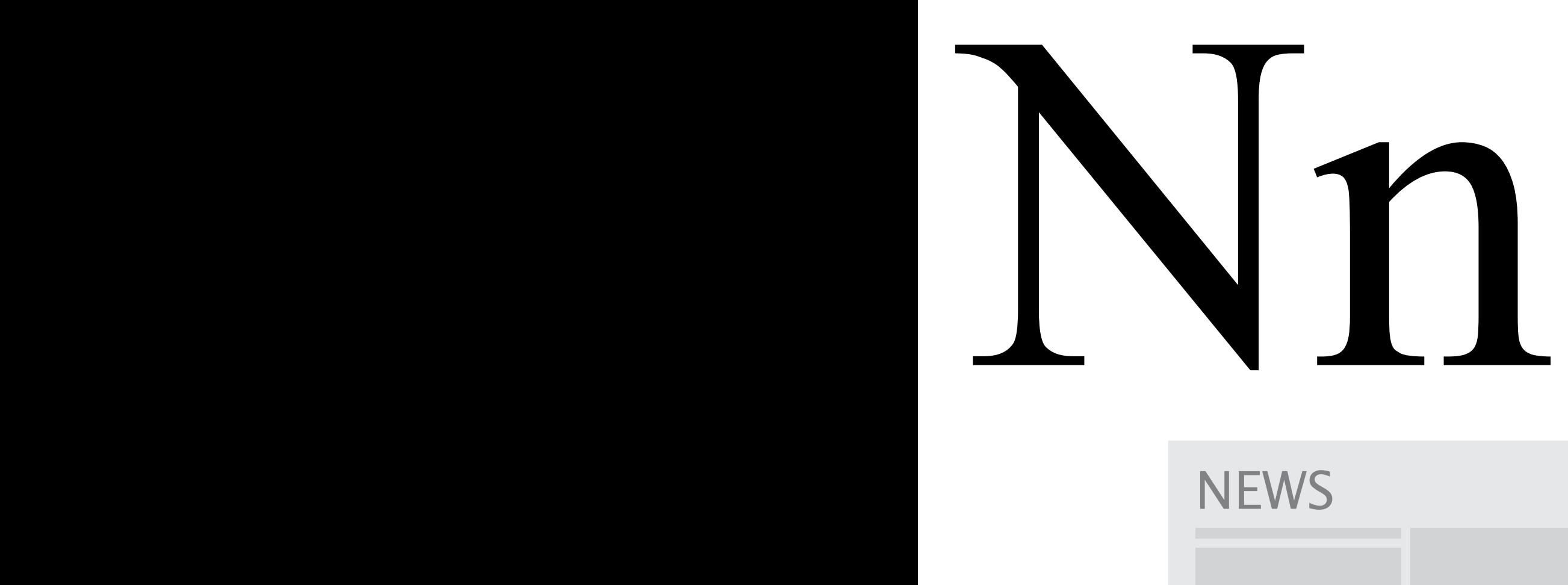

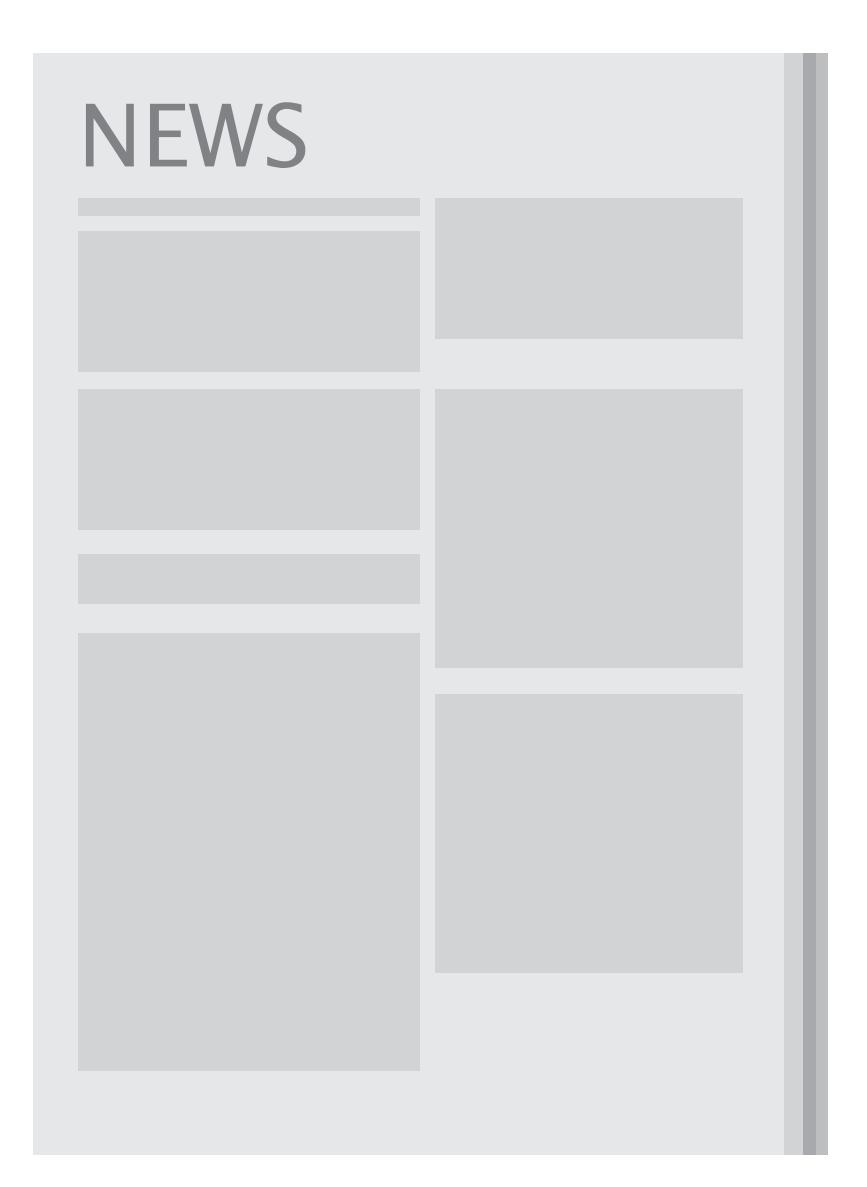

#### News

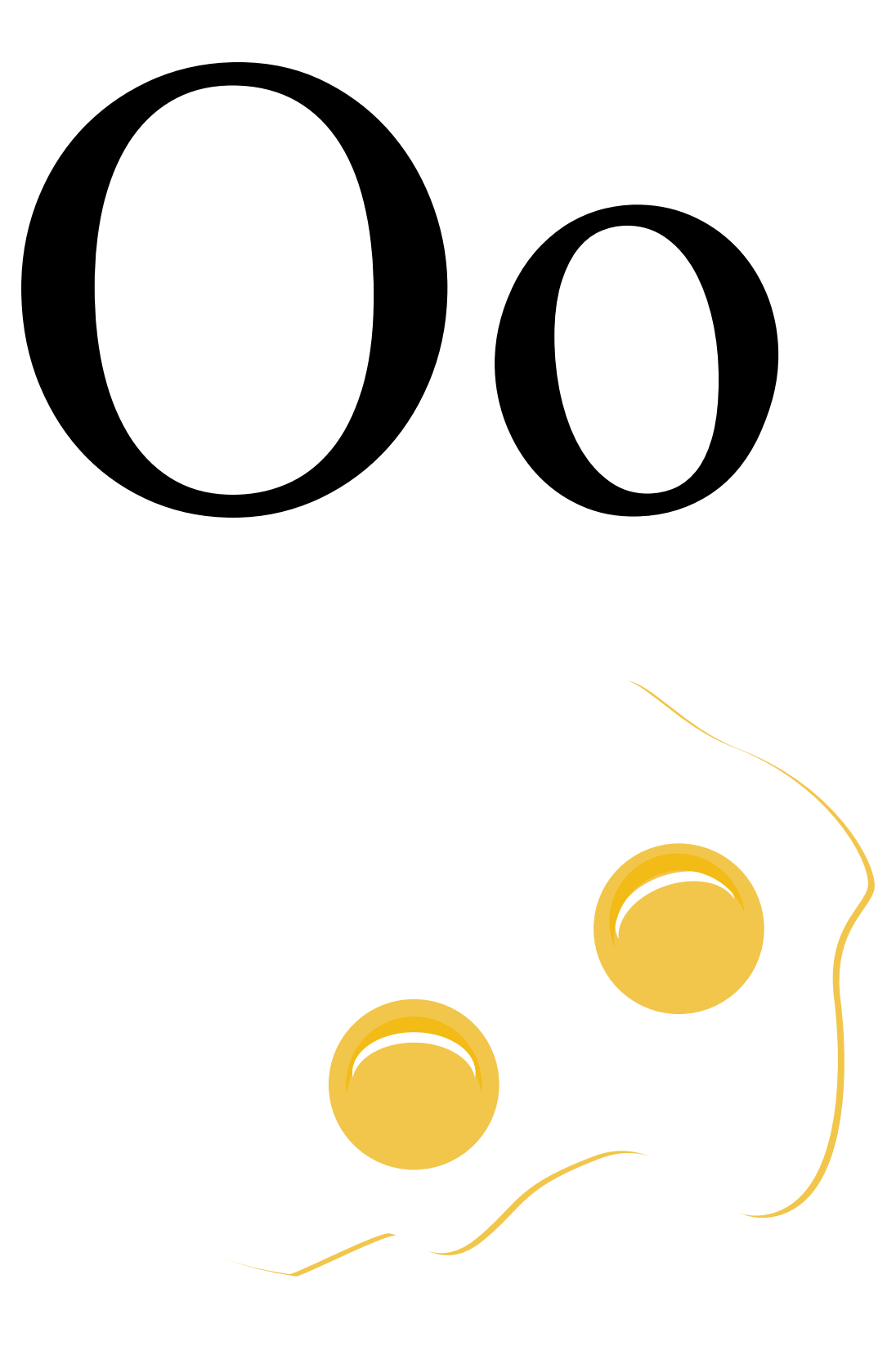

## Omelet

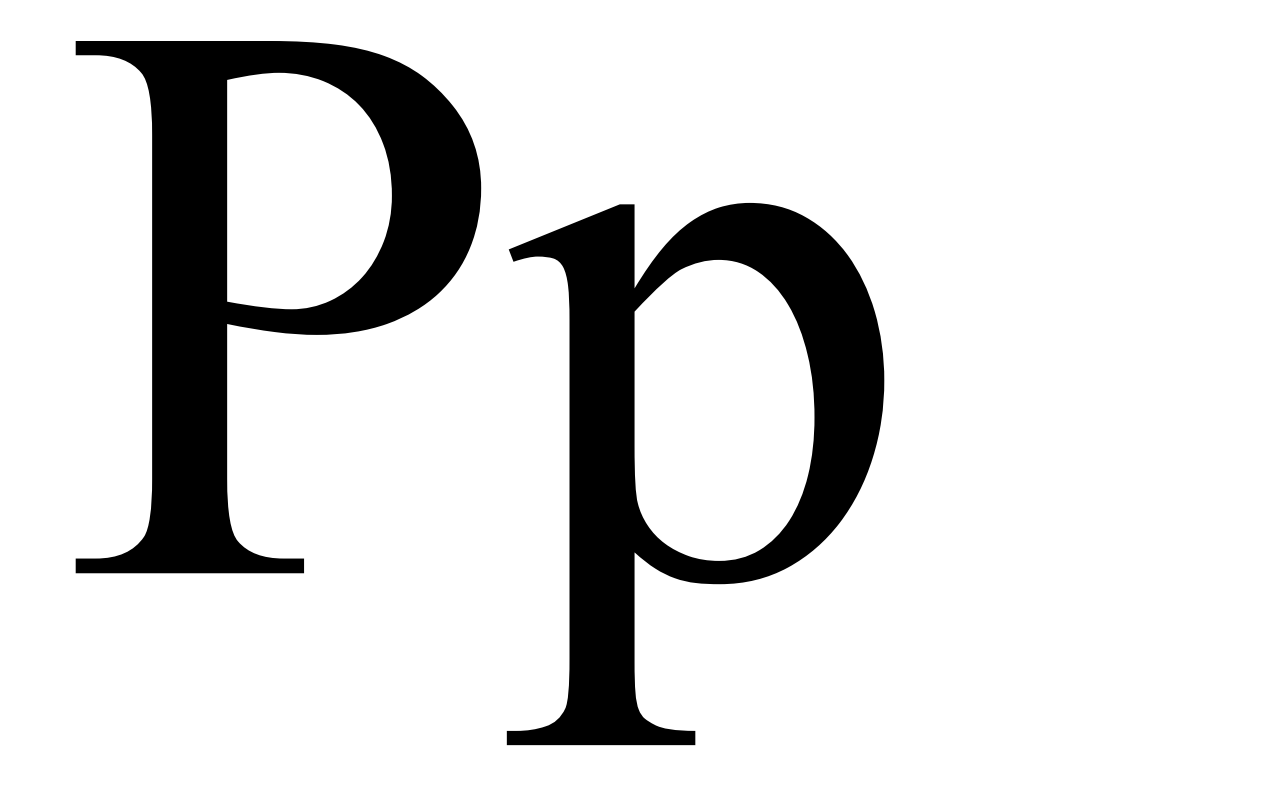

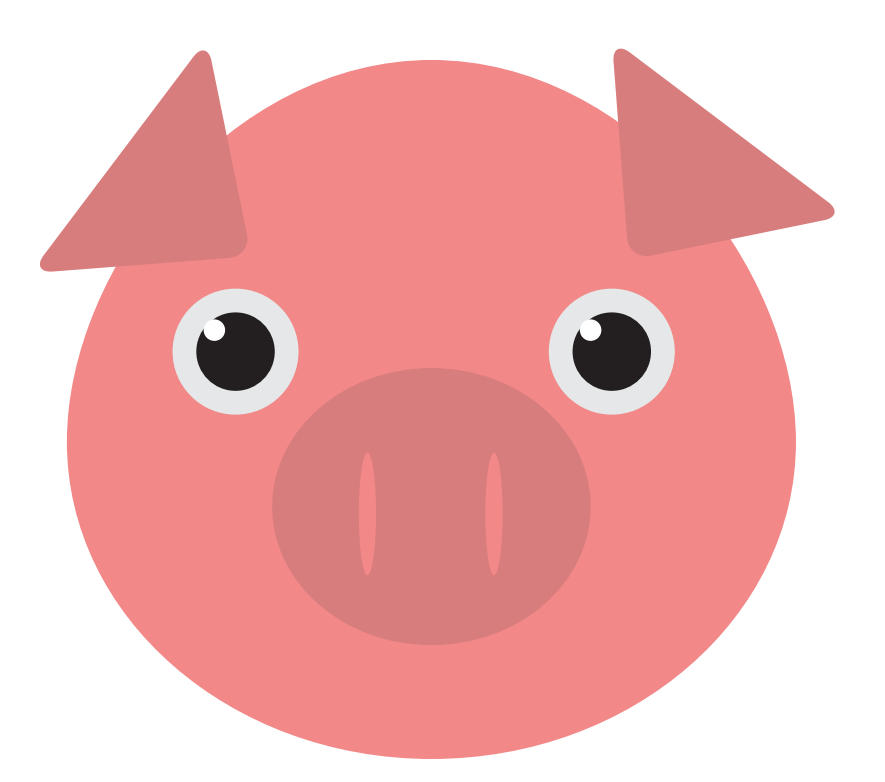

# Pig

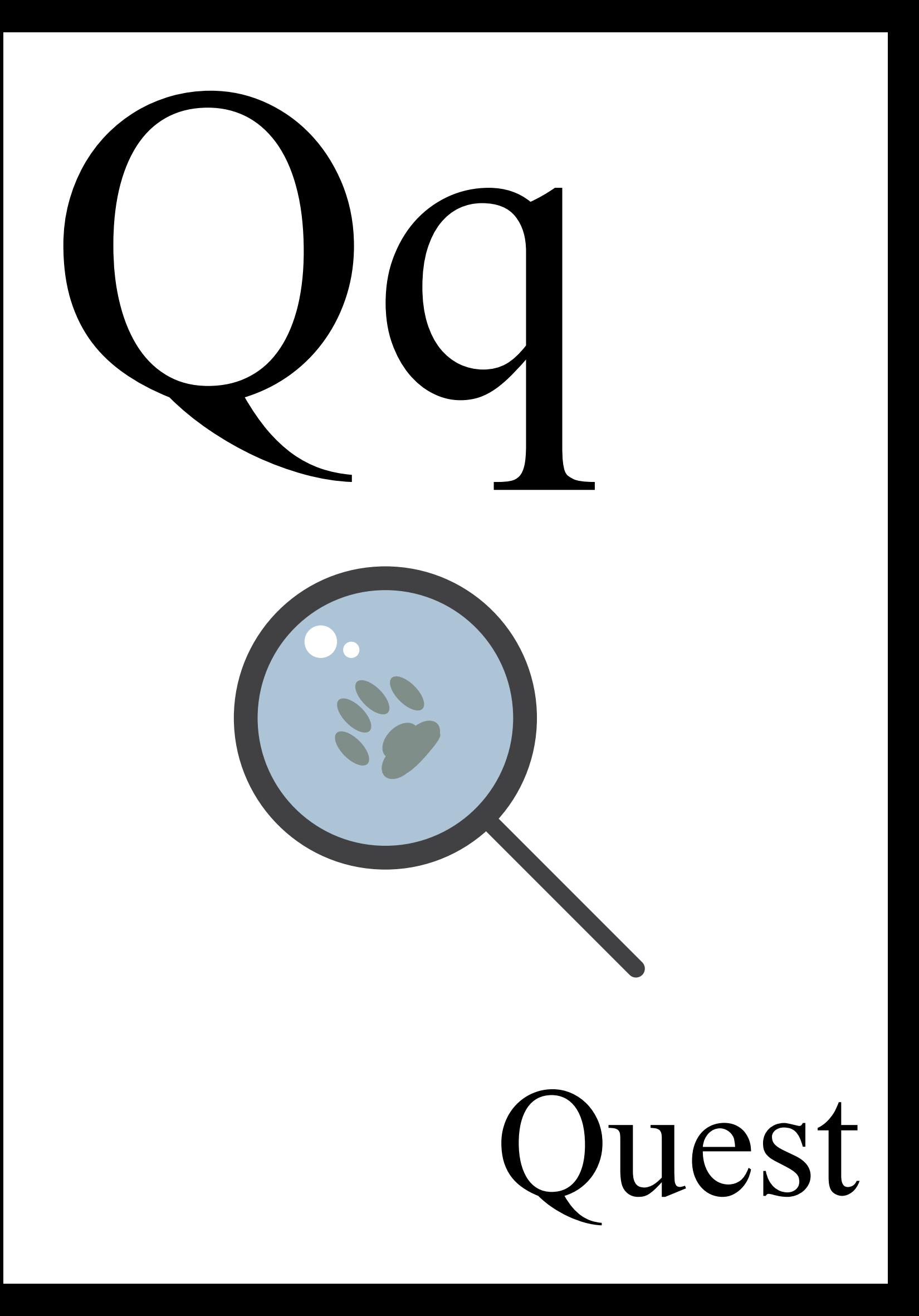

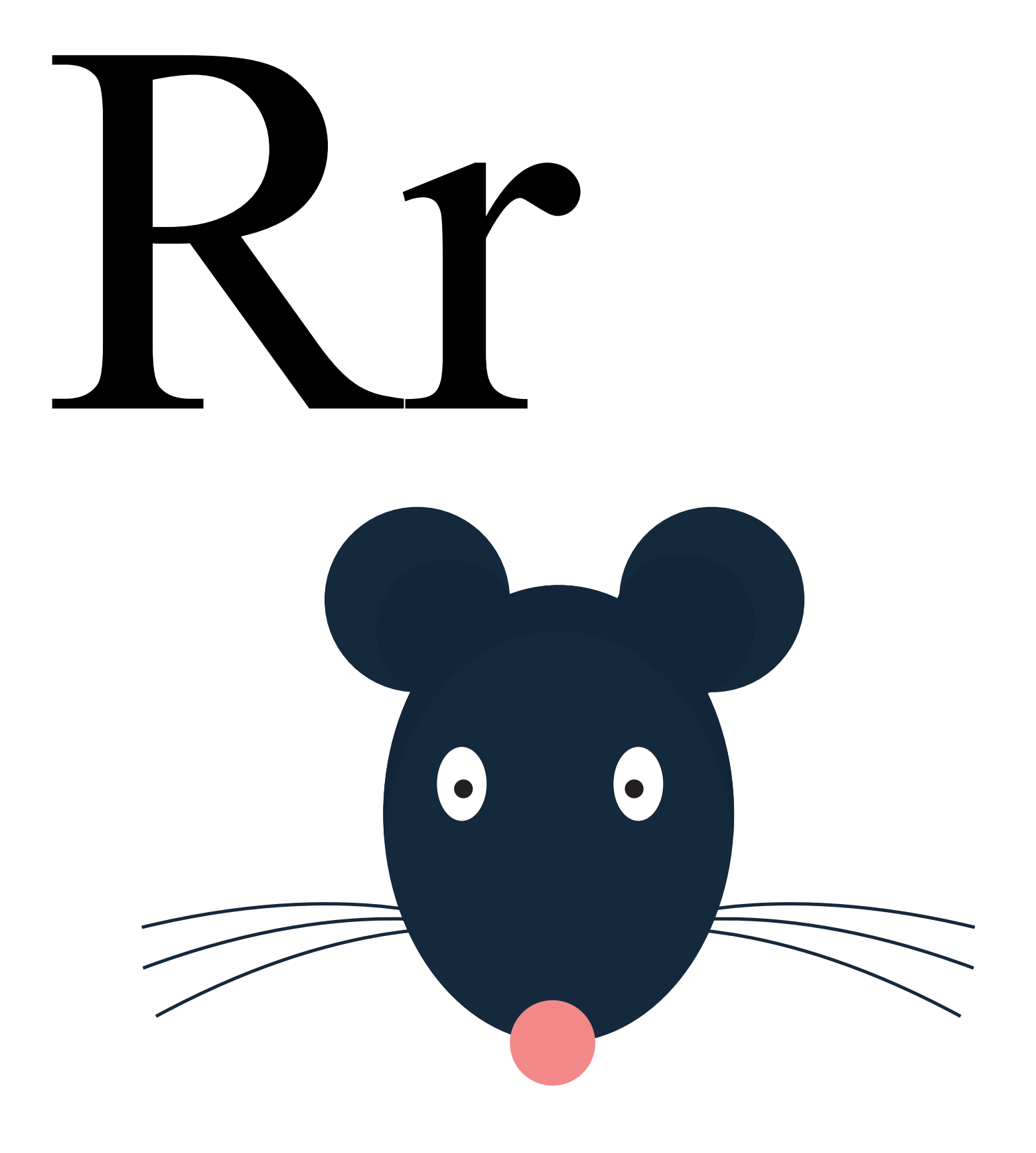

#### Rat

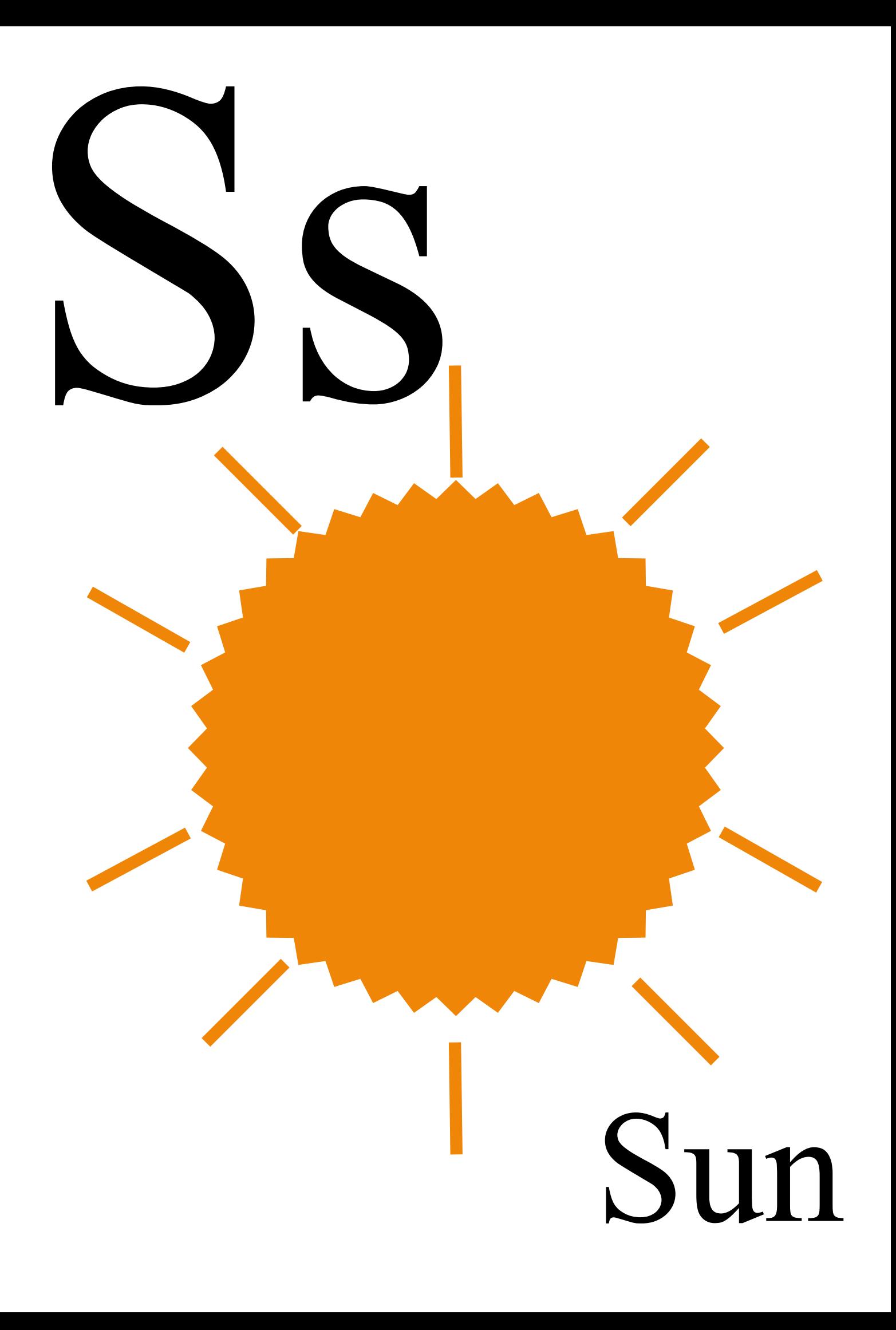

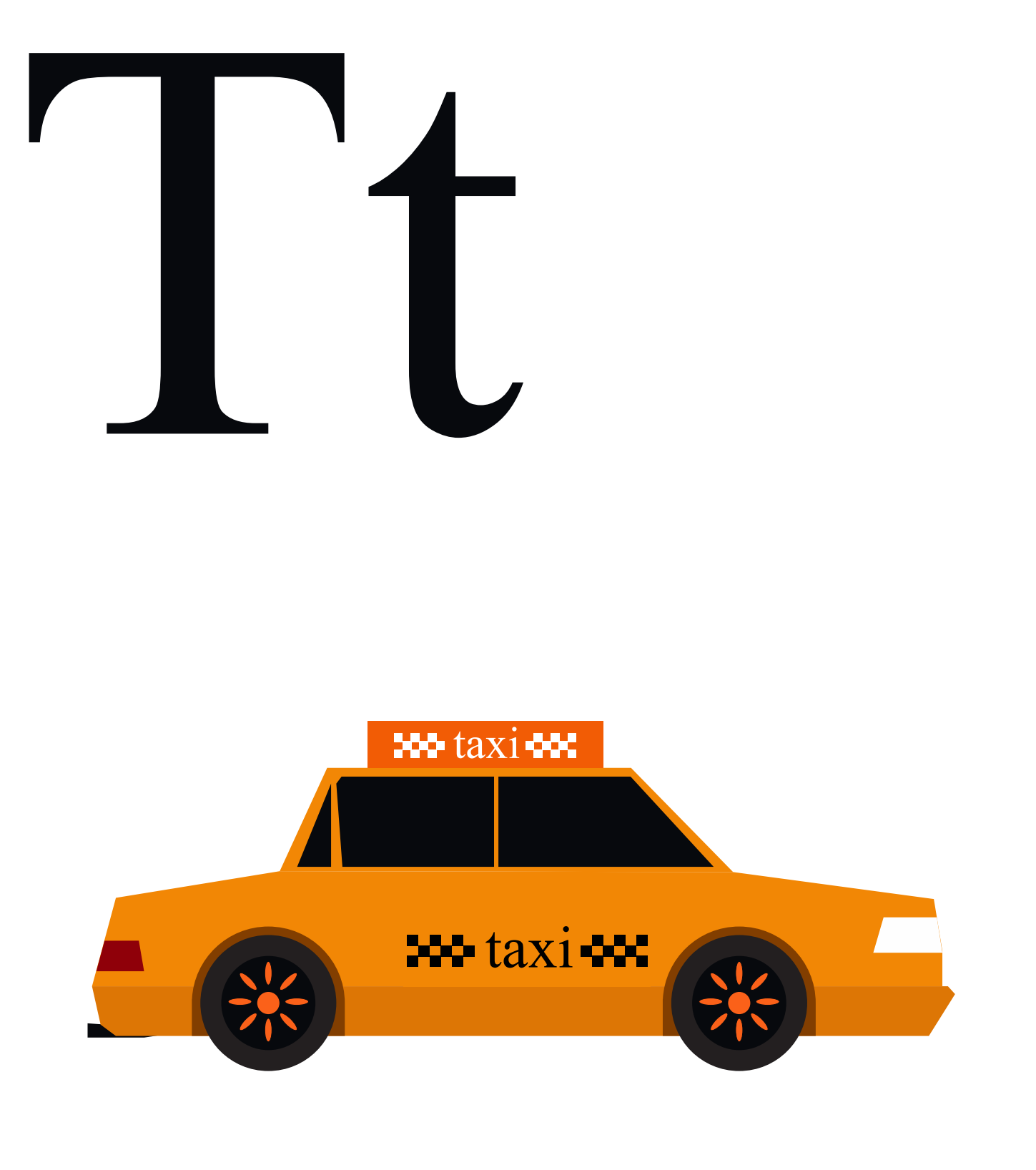

#### Taxi

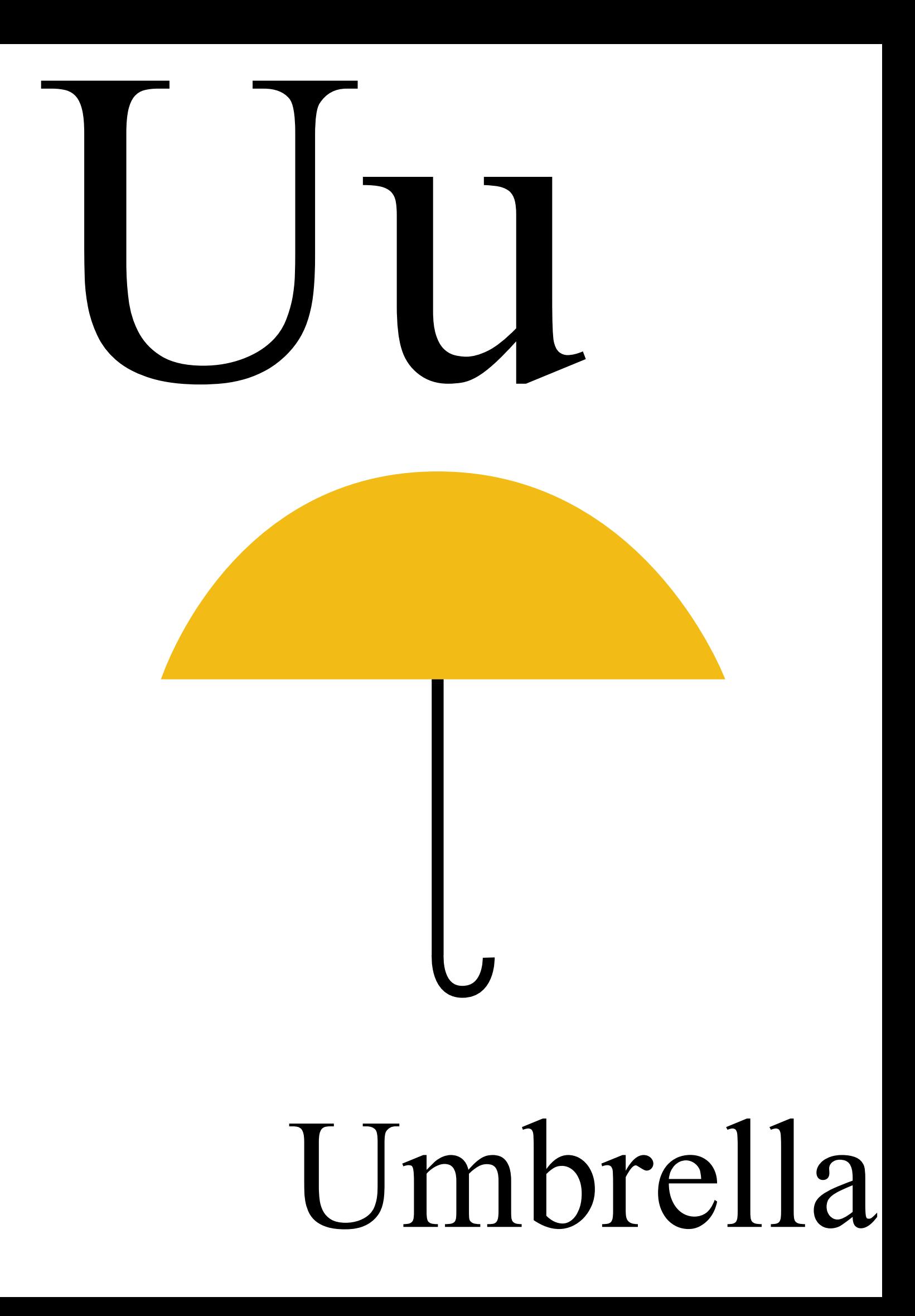

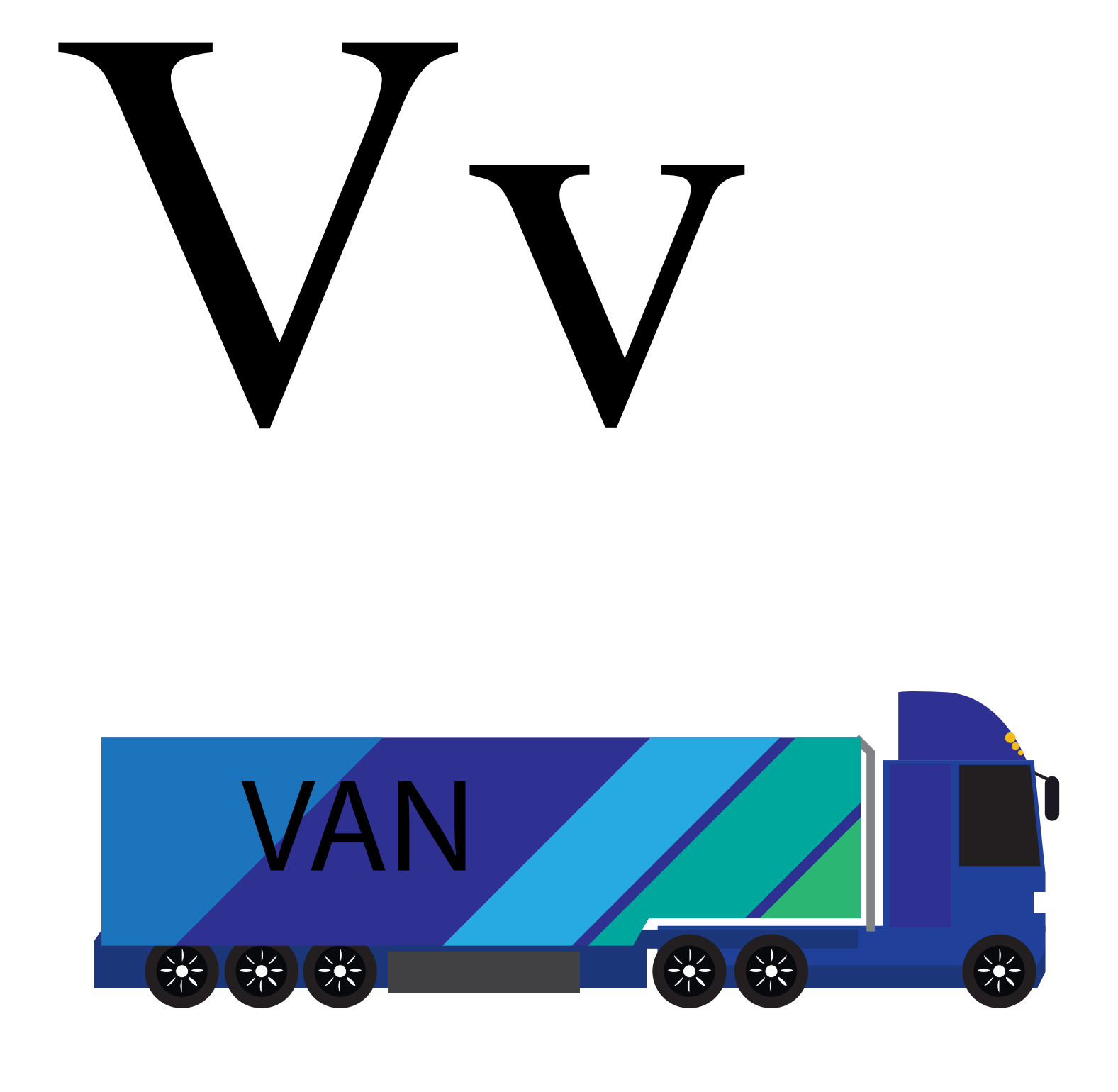

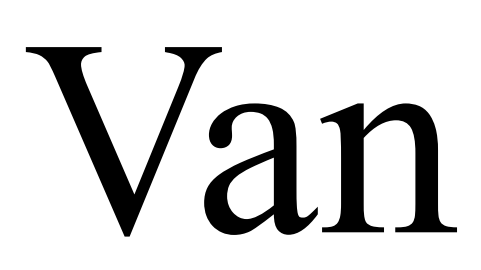

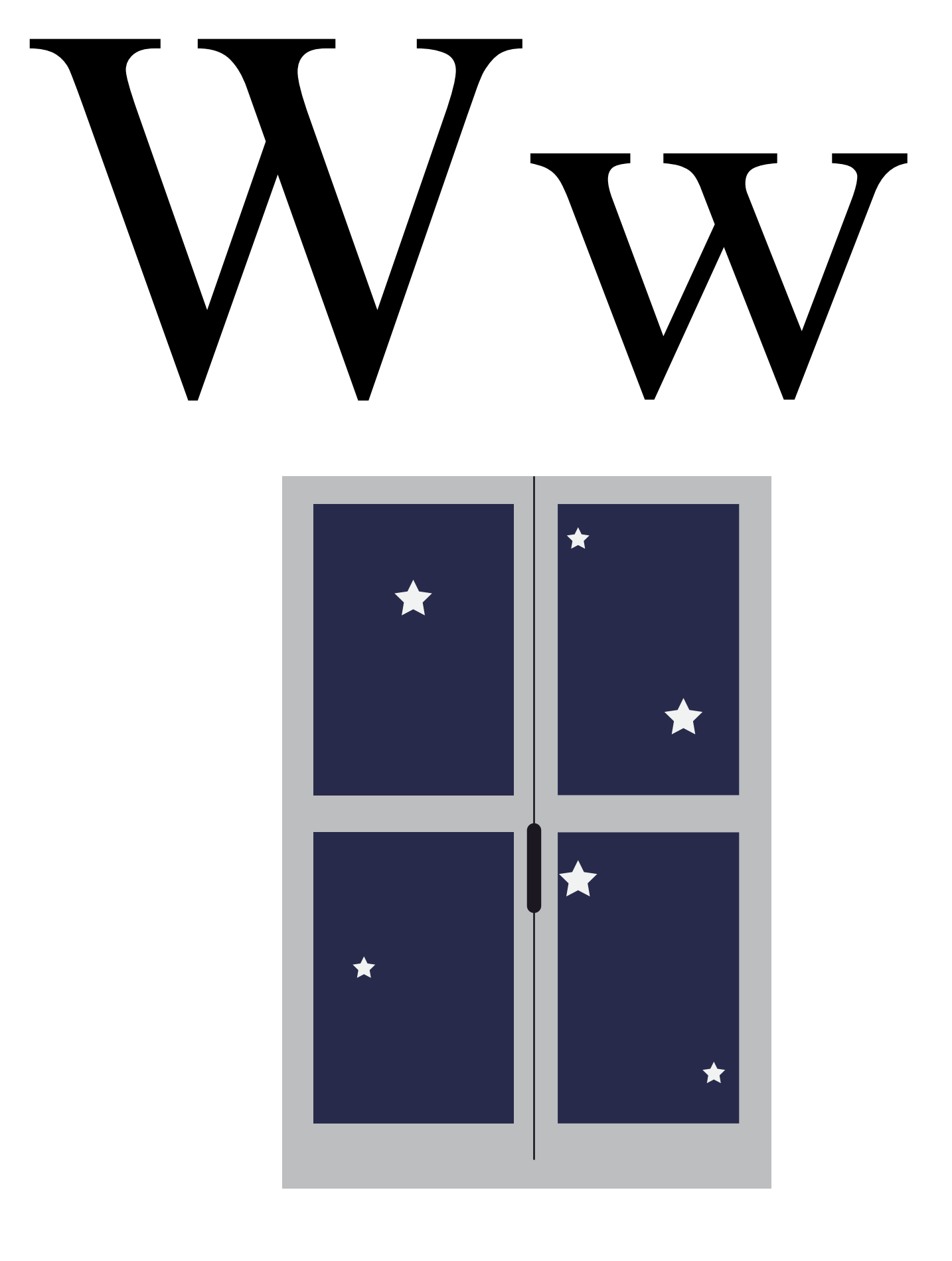

#### Window

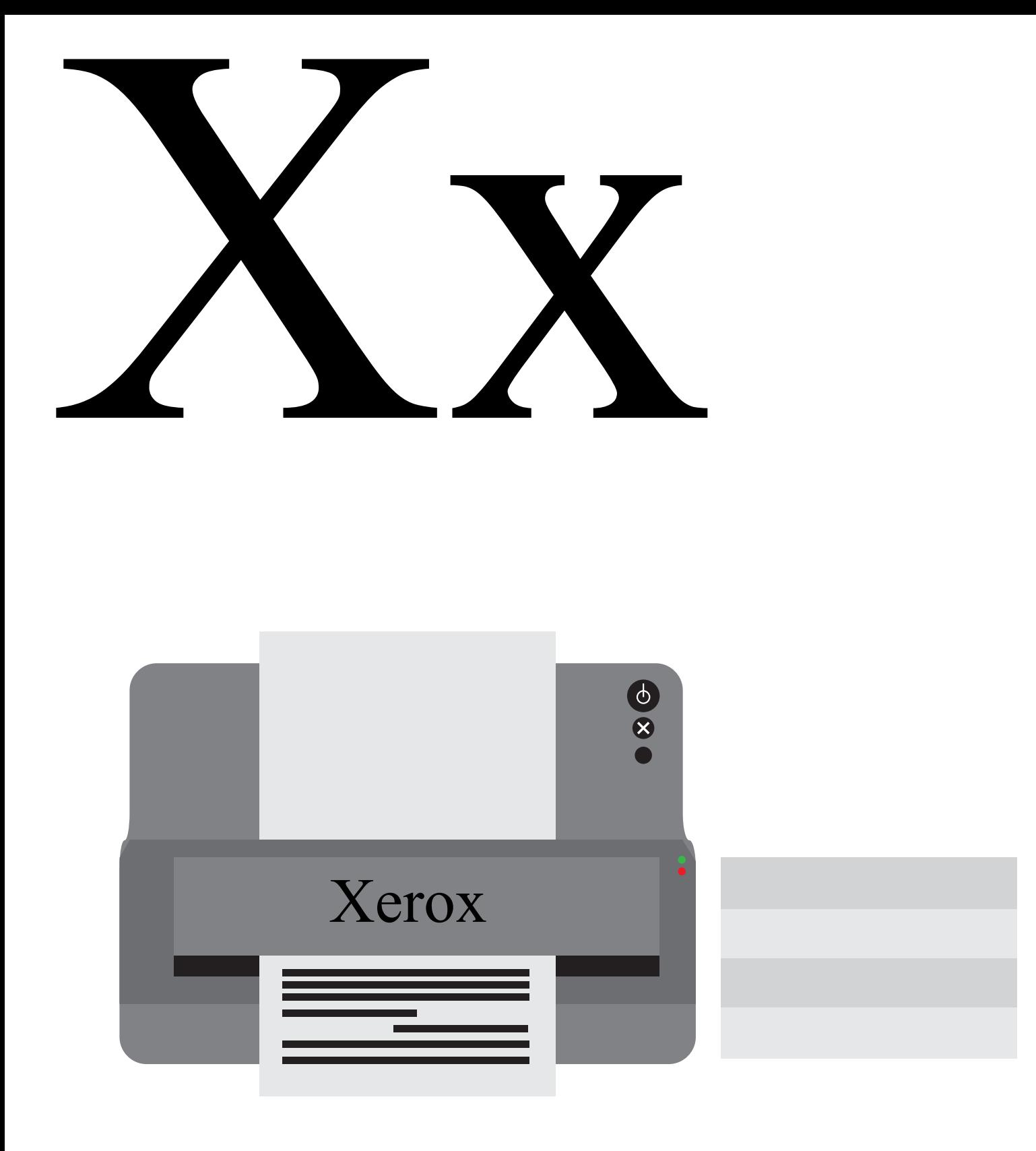

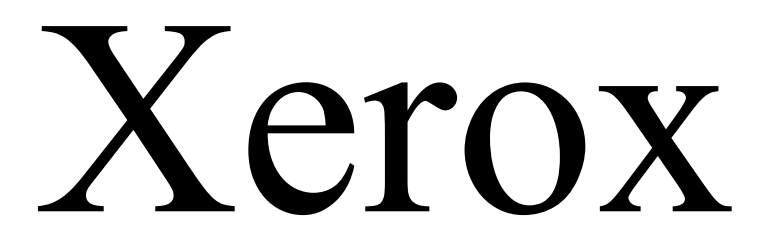

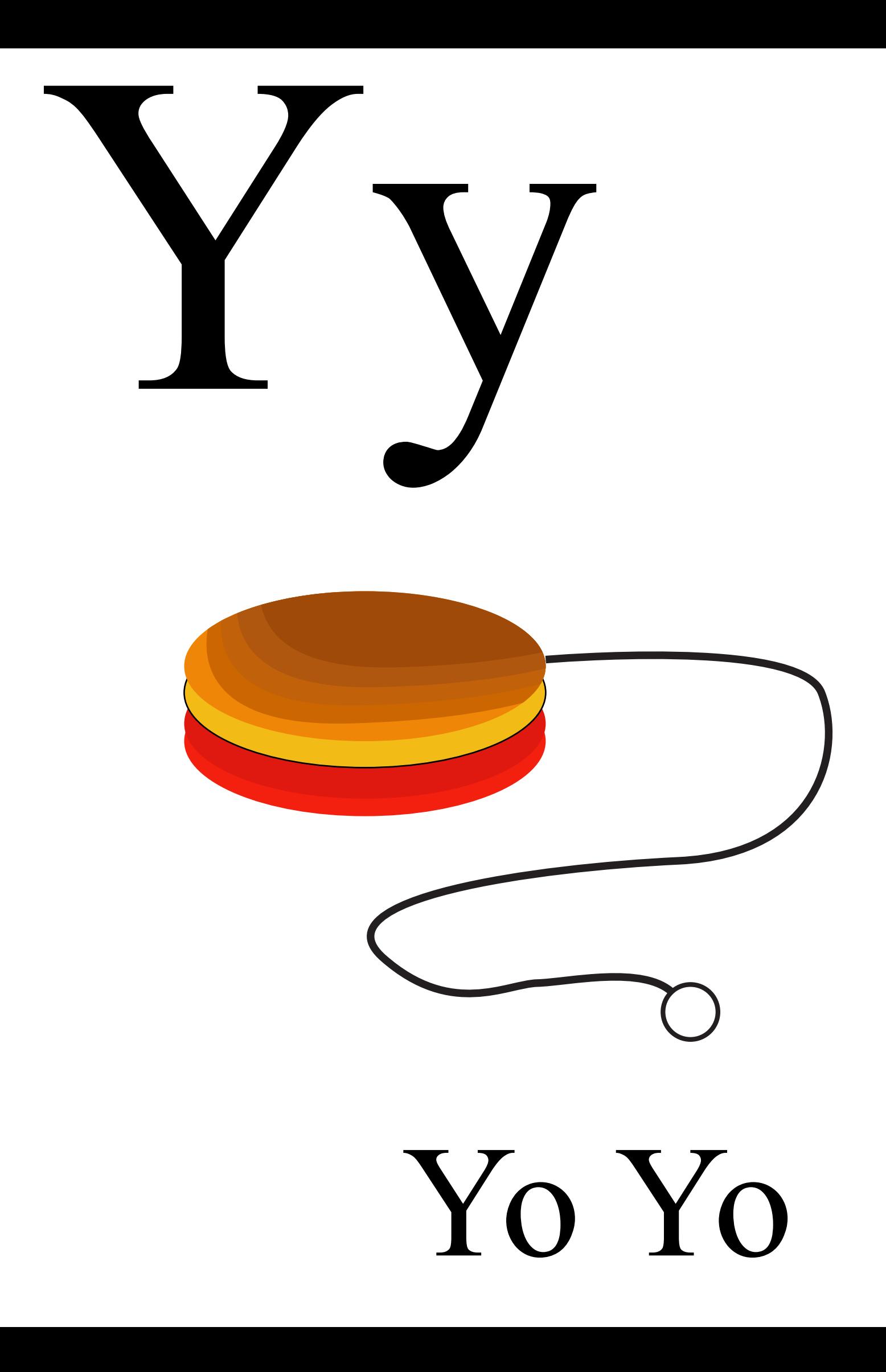

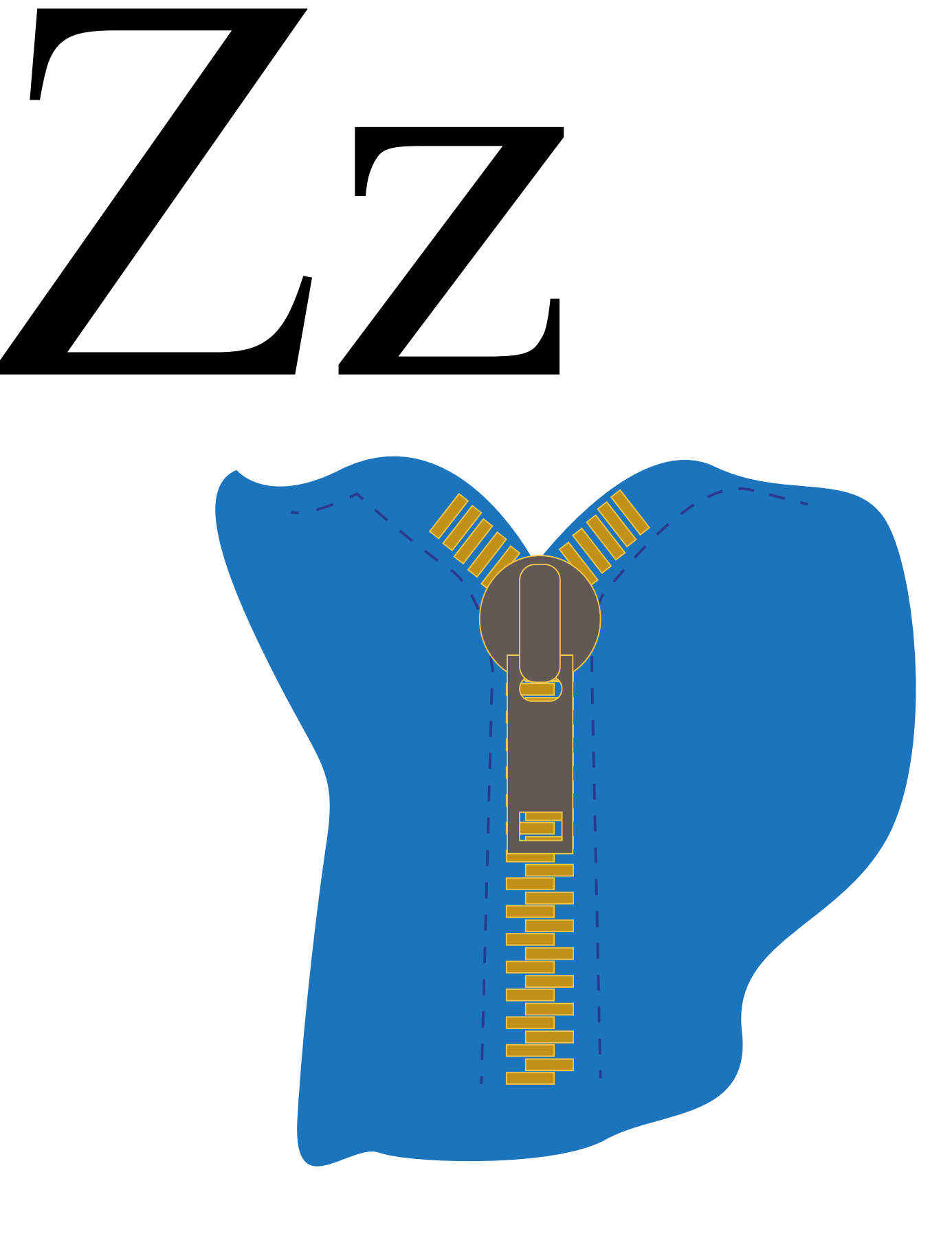

Zip

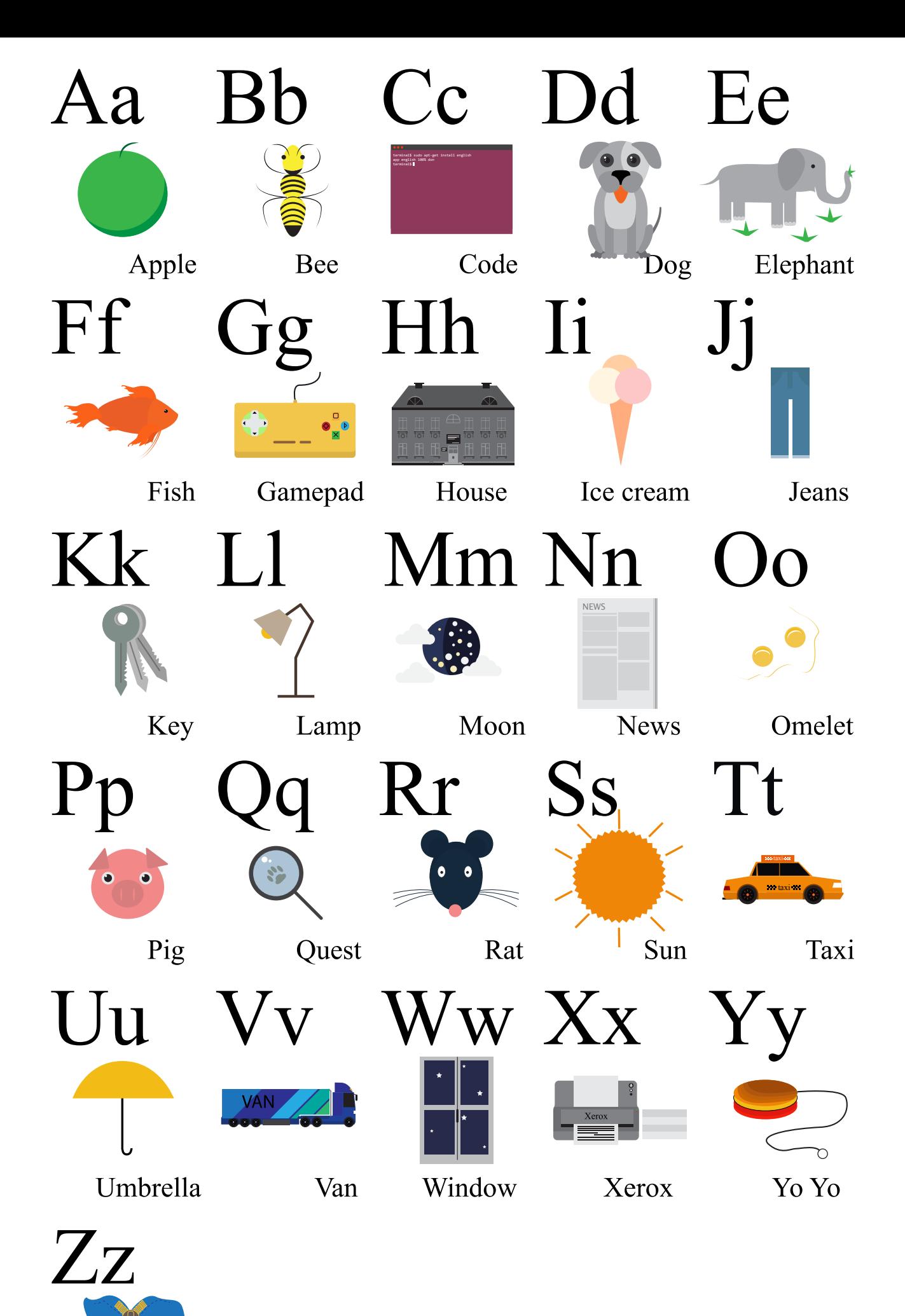

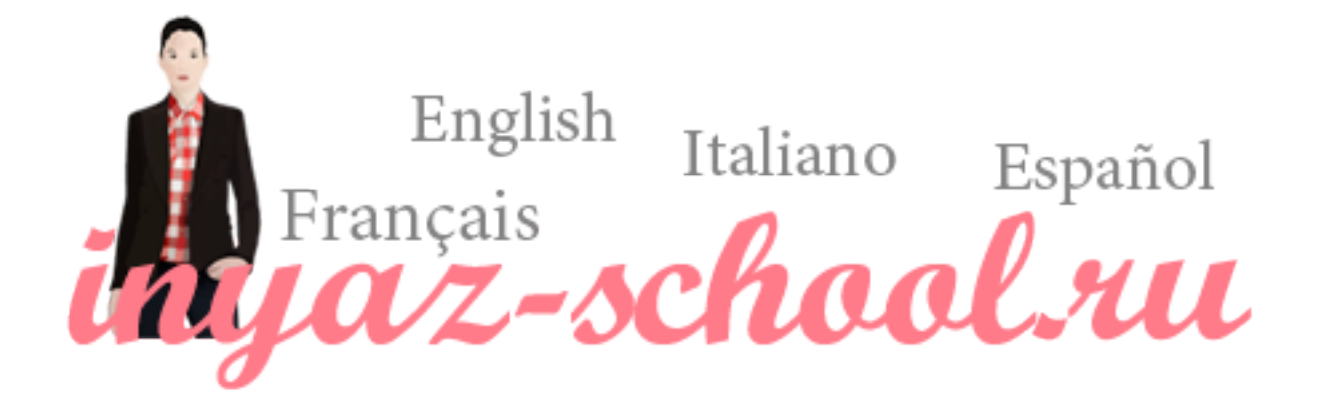

#### Вопросы и предложения присылайте на support@inyaz-school.ru